**ÓPTIMA UBICACIÓN Y DIMENSIONAMIENTO DE D-STATCOM EN SISTEMAS ELÉCTRICOS DE DISTRIBUCIÓN PARA MEJORAR EL PERFIL DE VOLTAJE CONSIDERANDO RESTRICCIÓN DE INYECCIÓN DE ARMÓNICOS MEDIANTE EL ALGORITMO JAYA.**

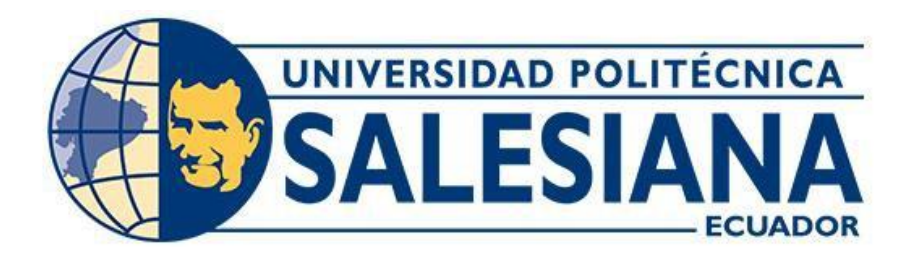

# **UNIVERSIDAD POLITÉCNICA SALESIANA**

## **SEDE QUITO**

#### **CARRERA DE ELECTRICIDAD**

#### **ÓPTIMA UBICACIÓN Y DIMENSIONAMIENTO DE D-STATCOM EN SISTEMAS ELÉCTRICOS DE DISTRIBUCIÓN PARA MEJORAR EL PERFIL DE VOLTAJE CONSIDERANDO RESTRICCIÓN DE INYECCIÓN DE ARMÓNICOS MEDIANTE EL ALGORITMO JAYA.**

Trabajo de titulación previo a la obtención del Título de Ingeniero Eléctrico

AUTOR: RONY JHOAN ALVARO SIMBAÑA TUTOR: ALEXANDER ÁGUILA TÉLLEZ

> Quito -Ecuador 2024

Rony Jhoan Alvaro Simbaña

#### **ÓPTIMA UBICACIÓN Y DIMENSIONAMIENTO DE D-STATCOM EN SISTEMAS ELÉCTRICOS DE DISTRIBUCIÓN PARA MEJORAR EL PERFIL DE VOLTAJE CONSIDERANDO RESTRICCIÓN DE INYECCIÓN DE ARMÓNICOS MEDIANTE EL ALGORITMO JAYA.**

Universidad Politécnica Salesiana, Quito – Ecuador 2024

Carrera de Electricidad

Breve reseña histórica e información de contacto.

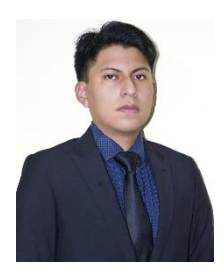

**Rony Jhoan Alvaro Simbaña** (Y'2000 – M'03). Realizó sus estudios de nivel secundario en el Colegio Técnico Salesiano "Don Bosco" de la ciudad de Quito. Actualmente se encuentra cursando el décimo semestre de la carrera de electricidad. Su trabajo se basa en técnicas de optimización y modelado matemático para la incorporación óptima de compensación reactiva en sistemas eléctricos de distribución. ralvaro@est.ups.edu.ec

#### *Dirigido por:*

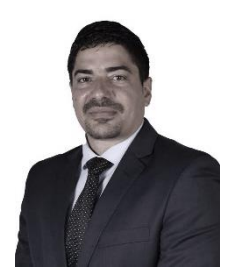

**Alexander Águila Téllez (Y'1981 – M'09)** recibió el título de Ingeniero Eléctrico y el de Máster en Eficiencia Energética en los años 2005 y 2010 respectivamente. En 2019 Recibió el título de Magíster en Ingeniería y 2021 el título de Doctor en Ingeniería (Magna Cum Laude), ambos, en la Universidad Pontificia Bolivariana - Colombia-Medellín. Es miembro del Grupo de Investigación GIREI. Sus principales intereses de investigación incluyen la compensación VOLT-VAR en redes de distribución eléctrica, redes inteligentes, minimización de pérdidas de energía, las energías

renovables, la confiabilidad, la optimización, los análisis multicriterio y la eficiencia energética. Es profesor investigador de la Universidad Politécnica Salesiana- Ecuador. **[aaguila@ups.edu.ec](mailto:aaguila@ups.edu.ec)**

Todos los derechos reservados:

Queda prohibida, salvo excepción prevista en la ley, cualquier forma de reproducción, distribución, comunicación pública y transformación de esta obra para fines comerciales, sin contar con la autorización de los titulares de propiedad intelectual. La infracción de los derechos mencionados puede ser constitutiva de delito contra la propiedad intelectual. Se permite la libre difusión de este texto con fines académicos o investigativos por cualquier medio, con la debida notificación a los autores.

DERECHOS RESERVADOS ©2024 Universidad Politécnica Salesiana QUITO - ECUADOR

## **CERTIFICADO DE RESPONSABILIDAD Y AUTORÍA DEL TRABAJO DE TITULACIÓN**

Yo, RONY JHOAN ALVARO SIMBAÑA con documento de identificación N° 1718514670 manifiesto que:

Soy el autor y responsable del presente trabajo; y, autorizo a que sin fines de lucro la Universidad Politécnica Salesiana pueda usar, difundir, reproducir o publicar de manera total o parcial el presente trabajo de titulación.

Quito, 29 de enero del año 2024

Atentamente,

llvau ----------------------------------------------

RONY JHOAN ALVARO SIMBAÑA 1718514670

#### **CERTIFICADO DE CESIÓN DE DERECHOS DE AUTOR DEL TRABAJO DE TITULACIÓN A LA UNIVERSIDAD POLITÉCNICA SALESIANA**

Yo, RONY JHOAN ALVARO SIMBAÑA con documento de identificación No. 1718514670, expreso mi voluntad y por medio del presente documento cedo a la Universidad Politécnica Salesiana la titularidad sobre los derechos patrimoniales en virtud de que soy autor del Artículo Académico "Óptima ubicación y dimensionamiento de D-STATCOM en sistemas eléctricos de distribución para mejorar el perfil de voltaje considerando restricción de inyección de armónicos mediante el algoritmo JAYA", el cual ha sido desarrollado para optar por el título de: Ingeniero Eléctrico, en la Universidad Politécnica Salesiana, quedando la Universidad facultada para ejercer plenamente los derechos cedidos anteriormente.

En concordancia con lo manifestado, suscribo este documento en el momento que hago la entrega del trabajo final en formato digital a la Biblioteca de la Universidad Politécnica Salesiana.

Quito, 29 de enero del año 2024

Atentamente,

lleau ----------------------------------------------------------

RONY JHOAN ALVARO SIMBAÑA 1718514670

#### **CERTIFICADO DE DIRECCIÓN DEL TRABAJO DE TITULACIÓN**

Yo, Alexander Águila Téllez con documento de identificación N° 1755983184, docente de la Universidad Politécnica Salesiana, declaro que bajo mi tutoría fue desarrollado el trabajo de titulación: ÓPTIMA UBICACIÓN Y DIMENSIONAMIENTO DE D-STATCOM EN SISTEMAS ELÉCTRICOS DE DISTRIBUCIÓN PARA MEJORAR EL PERFIL DE VOLTAJE CONSIDERANDO RESTRICCIÓN DE INYECCIÓN DE ARMÓNICOS MEDIANTE EL ALGORITMO JAYA, realizado por Rony Jhoan Alvaro Simbaña con documento de identificación N° 1718514670, obteniendo como resultado final el trabajo de titulación bajo la opción Articulo Académico que cumple con todos los requisitos determinados por la Universidad Politécnica Salesiana.

Quito, 29 de enero del año 2024

Atentamente, ------------------------------------------------------

Ing. Alexander Aguila Téllez, P.hD. 1755983184

## ÍNDICE GENERAL

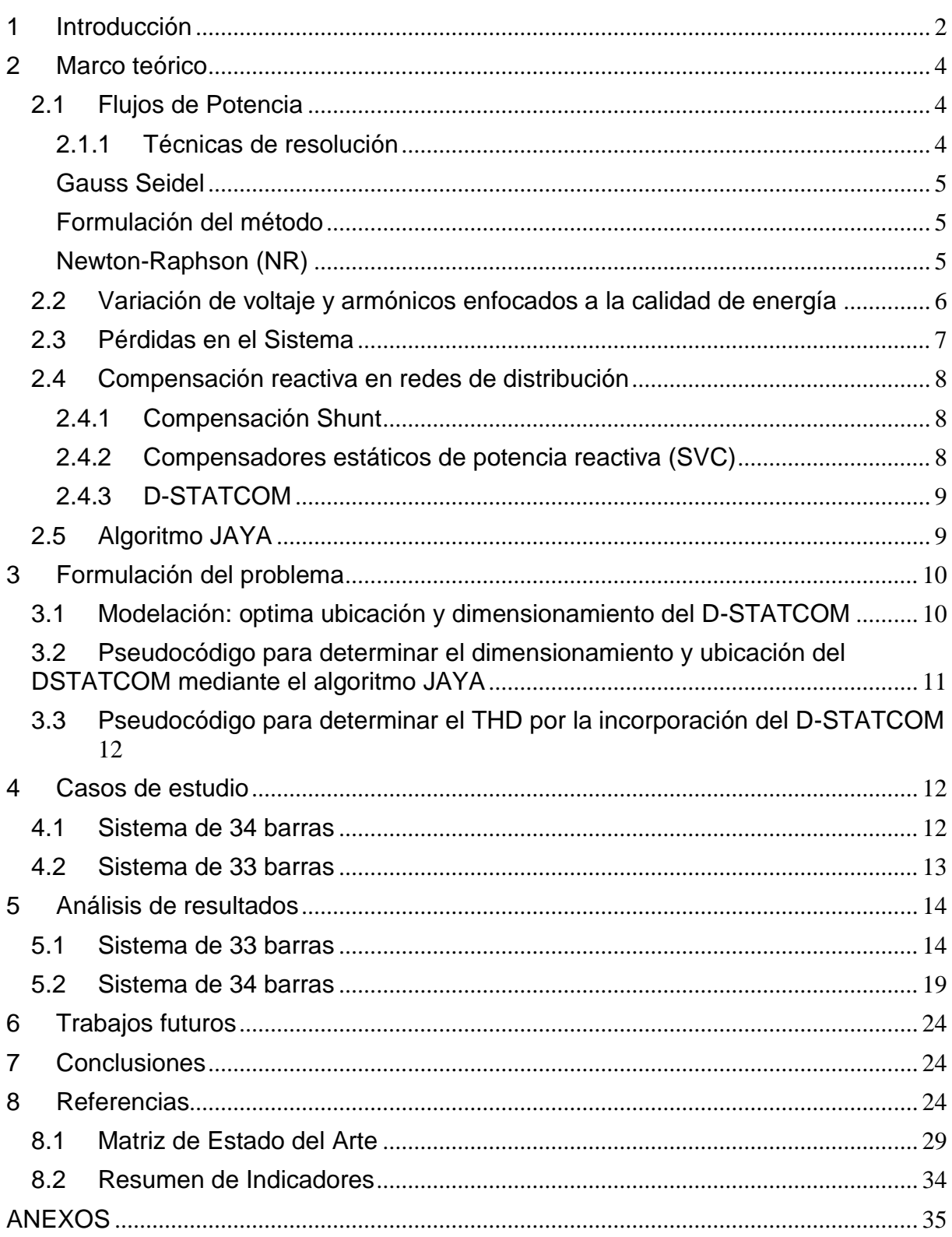

## **ÍNDICE DE FIGURAS**

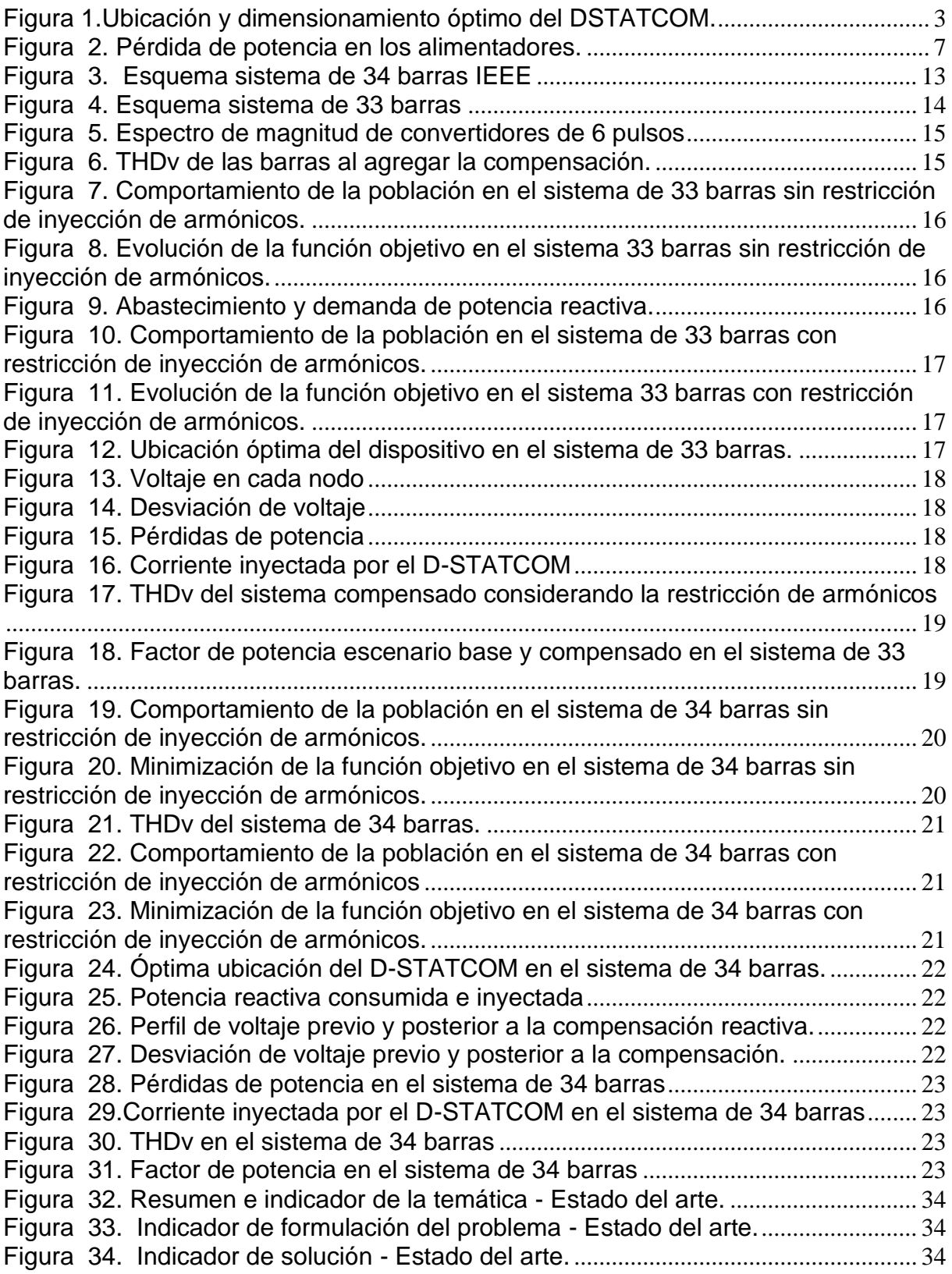

## **ÍNDICE DE TABLAS**

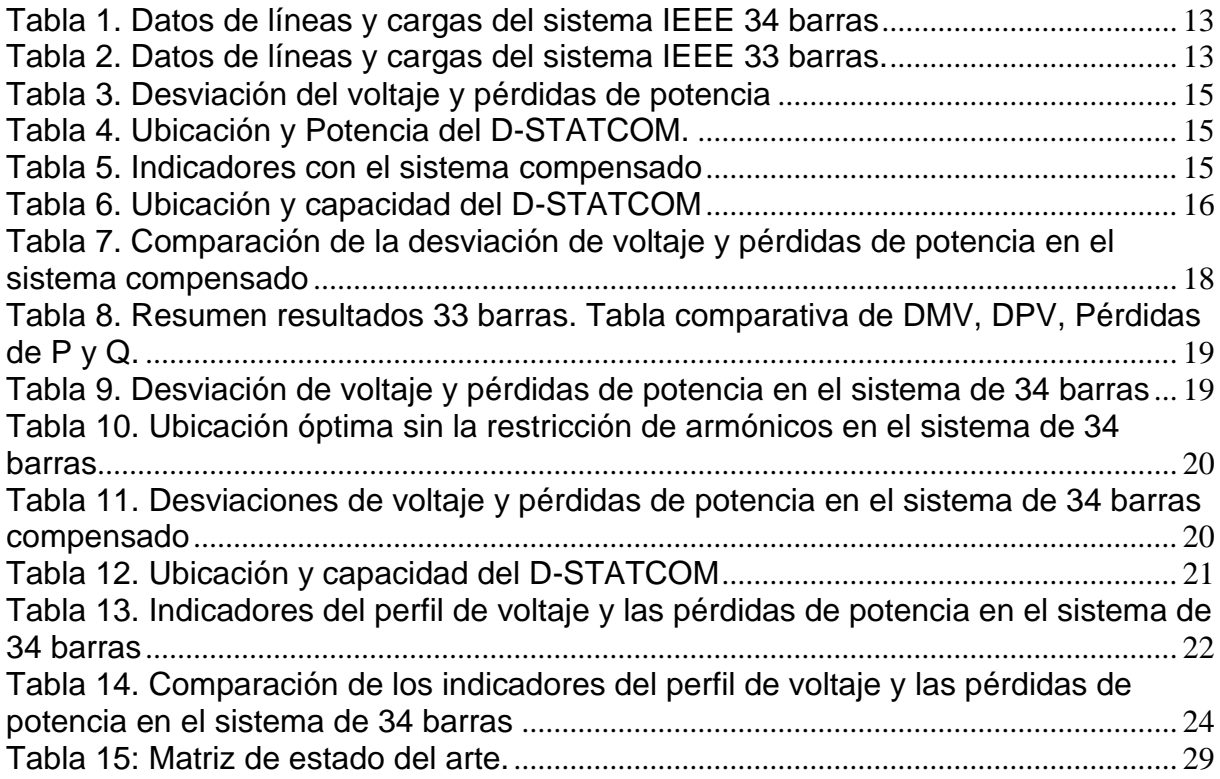

# **ÓPTIMA UBICACIÓN Y DIMENSIONAMIENTO DE D-STATCOM EN SISTEMAS ELÉCTRICOS DE DISTRIBUCIÓN PARA MEJORAR EL PERFIL DE VOLTAJE CONSIDERANDO RESTRICCIÓN DE INYECCIÓN DE ARMÓNICOS MEDIANTE EL ALGORITMO JAYA**

#### **Resumen Abstract**.

El presente artículo tiene como objetivo mejorar el perfil de voltaje y reducir las pérdidas de potencia en los sistemas de prueba de 33 y 34 barras IEEE, para lo cual se implementó la óptima ubicación y dimensionamiento de un D-STATCOM en cada sistema analizado mediante el algoritmo JAYA. El modelado de los sistemas, así como la implementación de la técnica de optimización se lleva a cabo en el software Matlab. Debido a la naturaleza no lineal del dispositivo se realiza el análisis del impacto de la inclusión del DSTATCOM mediante el estudio de penetración armónica no iterativa o simple, considerando esto, se analizan los escenarios de optimización con y sin la restricción de inyección de armónicos. Al implementar la técnica de optimización en los escenarios expuestos, se pudo observar que la desviación máxima de voltaje (DMV), la desviación promedio de voltaje (DPV), así como las pérdidas de potencia (S perdida) en los sistemas analizados, se redujeron con respecto al caso inicial. Los resultados de DMV, DPV y S perdida en el escenario con la restricción de inyección de armónicos son menos favorables con respecto al escenario sin la restricción. Sin embargo, esta reducción de la mejoría se lo realiza para conseguir cumplir el límite máximo del 3% de THDv en los sistemas analizados.

*Palabras Clave:* Óptima ubicación y *Keywords:* Optimal location and sizing, dimensionamiento, algoritmo DSTATCOM, Minimización de pérdidas de Profile, Power Loss Minimizationpotencia, Perfil de voltaje.

This paper aims to improve the voltage profile and reduce power losses in IEEE 33 and 34 bus test systems, for which the optimal placement and sizing of a D-STATCOM was implemented in each system analyzed using the JAYA algorithm. The modeling of the systems as well as the implementation of the optimization technique is carried out in Matlab software. Due to the nonlinear nature of the device, the analysis of the impact of the inclusion of DSTATCOM is performed by means of the non-iterative or simple harmonic penetration study, considering this, the optimization scenarios with and without the harmonic injection constraint are analyzed. By implementing the optimization technique in the exposed scenarios, it could be observed that the maximum voltage deviation (DMV), the average voltage deviation (DPV), as well as the power losses (Sloss) in the analyzed systems, were reduced with respect to the initial case. The results of DMV, DPV and Sloss in the scenario with the harmonic injection constraint are less favorable with respect to the scenario without the constraint. However, this reduction of the improvement is done in order to achieve the maximum limit of 3% THDv in the analyzed systems.

JAYA Algorithm, DSTATCOM, Voltage

## <span id="page-11-0"></span>**1 Introducción**

El sistema eléctrico de potencia (SEP) está conformado por diferentes áreas, las cuales son generación, transmisión y distribución [1].

El principal enfoque del sistema de distribución es proporcionar energía generada de manera segura y confiable a los consumidores [2]. La tendencia del crecimiento de esta sección del SEP se encuentra ligada con la creciente población.

La energía entregada a los consumidores debe mantener parámetros de calidad, seguridad y confiabilidad para evitar inconvenientes tanto de naturaleza económica como técnica a los usuarios finales, así como a la empresa distribuidora [3].

La compensación reactiva es un criterio mediante el cual se busca asegurar la calidad de energía eléctrica, mediante esta compensación se abordan diferentes parámetros, tales como la regulación de voltaje en los nodos del sistema, mediante la cual se evita que existan caídas de voltaje, debido a que el mismo se mantiene en un rango determinado; otro parámetro que se aborda es la reducción de la relación de la potencia activa con respecto a la potencia aparente, mediante el cual se evita la circulación excesiva de corriente reduciendo las pérdidas de potencia por efecto Joule [3].

La compensación reactiva mediante la incorporación de banco de capacitores, así como la de generadores síncronos se han implementado como una estrategia para logar un mejoramiento en el funcionamiento de los sistemas de distribución.

Esta alternativa conlleva una deficiencia considerable, puesto que no tiene la capacidad de controlar las variaciones dinámicas de potencia reactiva que presenta la carga [3].

Para enfrentar esta problemática se desarrollaron los Sistemas de Transmisión de Corriente Alterna Flexible (FACTS).

Estos dispositivos se emplean para realizar un control en el flujo o transmisión de potencia, así como optimizar la capacidad de transmisión de potencia; estos dispositivos se fundamentan en la electrónica de potencia [3], [4].

Un tipo de dispositivo perteneciente a los FACTS es el D-STATCOM, el cual se conecta en derivación, se fundamenta en un convertidor de fuente de tensión (VSC). El D-STATCOM se emplea para absorber o inyectar potencia reactiva según se requiera [4].

El dispositivo puede ser ubicado en todos los nodos de la red, sin embargo, un dimensionamiento y colocación no adecuado de este, puede socavar su eficiencia [5].

De esta manera se aborda el dimensionamiento, así como la ubicación del D-STATCOM mediante la implementación de técnicas de optimización, con el fin de conseguir una adecuada regulación de voltaje, y una mejora tanto en los perfiles de voltaje, como en las pérdidas de potencia.

Debido a esto, existen varias investigaciones en las cuales se instalan DSTATCOM en redes eléctricas de distribución con la finalidad de realizar compensación de potencia reactiva, realizando una optimización del funcionamiento de la red eléctrica.

En [6] implementa un algoritmo inmune (IA) para ubicar y dimensionar un DSTATCOM en dos sistemas de pruebas, el de 33 y el sistema de 69 barras propuestos por IEEE. Este trabajo tiene la finalidad de mejorar tanto los perfiles de corriente como de voltaje, al mismo tiempo que disminuye tanto las pérdidas de potencia como el costo de instalación del DSTATCOM.

En [5] propone una técnica fundamentada en el algoritmo inmune y genético hibrido (IA-GA) para la ubicación, así como el dimensionamiento óptimo de DSTATCOM considerando diferentes niveles de carga con la finalidad de

disminuir tanto el costo anual de inversión en DSTATCOM, como las pérdidas de potencia. El algoritmo se implementó en el sistema radial de 33 barras IEEE.

En [7] se propone la implementación del algoritmo mejorado de búsqueda de forrajeo bacteriano (IBFA), con la finalidad de disminuir las pérdidas de potencia, mejorar tanto la estabilidad, así como el perfil del voltaje. La técnica propuesta se validó en el sistema de 78 barras. La implementación del algoritmo presenta una reducción del 49.021% de las pérdidas de potencia con respecto al caso base.

La ubicación de la compensación, así como la DG se realiza mediante el índice de estabilidad de potencia (PSI), el dimensionamiento de DG se determina mediante el análisis de estabilidad, por otro lado, el dimensionamiento del DSTATCOM se realiza mediante el incremento controlado de potencia reactiva hasta que se consigan las menores pérdidas de potencia. La técnica propuesta es implementa en los sistemas de prueba de 34 y 69 barras de IEEE.

Considerando la naturaleza no lineal de la electrónica de potencia en la que se fundamenta el DSTATCOM, resulta importante realizar un análisis del impacto de los armónicos generados por la incorporación del DSTACOM a la red eléctrica.

Tomando en consideración lo antes expuesto, el presente artículo presenta el dimensionamiento y la ubicación óptima de un D-STATCOM restringiendo la inyección de armónicos mediante la restricción del máximo valor de THDv en el sistema. La representación visual de lo mencionado se expone en la [Figura 1.](#page-12-0)

La técnica de optimización empleada para establecer el dimensionamiento y la ubicación del DSTATCOM es el algoritmo JAYA, por otro lado, el cálculo de armónicos para determinar el THDv se realiza mediante la penetración armónica no iterativa o simple. Este modelo matemático se aplicó a los sistemas radiales de 33 y 34 barras de IEEE.

Para el cálculo de penetración armónica, se considera que el DSTATCOM se caracteriza por un convertidor de 6 pulsos.

El presente artículo se compone por la distribución que se muestra a continuación.

La sección 2 abarca un marco teórico que incluye las técnicas de cálculo del flujo de potencia, los indicadores del perfil de voltaje y la distorsión armónica de voltaje. Además, se abordan las pérdidas de potencia en los sistemas eléctricos, las alternativas para realizar una compensación de potencia reactiva y, finalmente, se presenta el algoritmo JAYA.

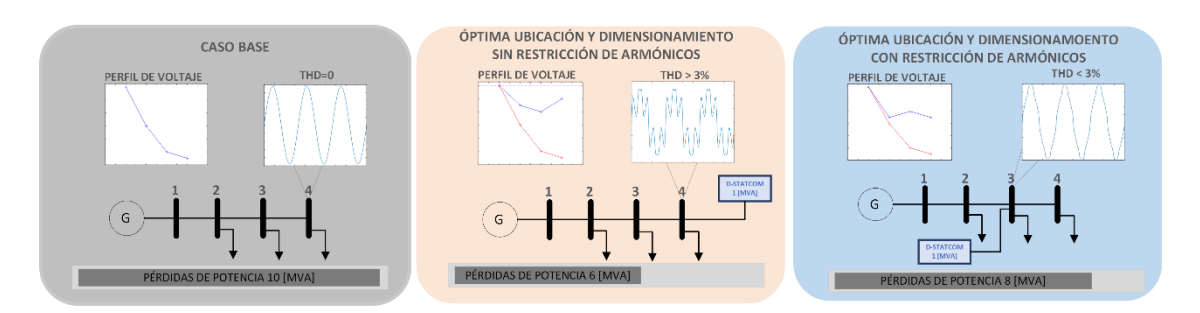

Figura 1.Ubicación y dimensionamiento óptimo del DSTATCOM.

<span id="page-12-0"></span>La sección 3 proporciona una descripción detallada de la modelación del algoritmo utilizado para determinar la ubicación óptima del DSTATCOM, así como para calcular el THDv en el sistema

por la incorporación de la compensación reactiva.

En la sección 4 se detallan los sistemas de pruebas en los cuales se implementará la técnica propuesta. En la sección 5 se examinan los resultados obtenidos y se comparan con los distintos escenarios propuestos.

Los trabajos e investigaciones futuras planteadas se exponen en la sección 6, y para concluir, en la sección 7 se exponen las conclusiones obtenidas a partir del estudio realizado.

## <span id="page-13-0"></span>**2 Marco teórico**

En la presente sección se describe el flujo de potencia y algunas técnicas para determinarlo, también se describen las desviaciones y distorsión armónica de voltaje, así como, las pérdidas de potencia en los sistemas eléctricos, y para finalizar se describe el algoritmo JAYA.

#### <span id="page-13-1"></span>**2.1 Flujos de Potencia**

El flujo de carga o flujo de potencia determina el punto de operación en estado estable de un sistema eléctrico de potencia considerando una carga especifica [8].

En el flujo de carga se considera que el sistema eléctrico se compone por diversas barras o nodos los cuales se conectan mediante trasformadores y líneas de conexión [3].

Los resultados obtenidos al realizar el flujo de cara son los siguientes [3], [9]:

- Magnitud del voltaje en todos los nodos
- Ángulo de fase del voltaje en todos los nodos
- Potencia activa y reactiva en todos los ramales

La matriz de admitancias es el parámetro fundamental para el planteamiento de flujos de potencia. En esta se matriz incluyen todos los elementos conectados entre cada nodo del sistema, considerando transformadores, así como los valores tanto

de admitancia como de capacitancia de las líneas de transmisión [3].

La matriz de admitancias  $(Y_{bus})$  se compone por dos grupos de elementos, los que se encuentran en la diagonal principal  $(Y_{ii})$  y aquellos que no pertenecen a esta diagonal  $(Y_{ij})$  [3].

La suma de todas las admitancias de los componentes que están directamente conectados al nodo o barra i corresponden a los valores que pertenecen a la diagonal principal, por otro lado, los valores que se son ajenos la diagonal principal son los valores en negativo de las admitancias mutuas entre los nodos  $i, j$ ; de esta manera si no existe una conexión física entre dos nodos  $i, j$ , el valor correspondiente de Y<sub>ij</sub> es igual a 0 [3].

Esta matriz de admitancias es una matriz simétrica, de esta manera se tiene que:

$$
Y_{ij} = Y_{ji} \tag{1}
$$

Ya determinados los valores tanto de los componentes de la matriz principal, así como los que se encuentran fuera de la misma, se procede a armar la matriz de impedancias de la siguiente manera [3]:

$$
Y_{bus} = \begin{bmatrix} Y_{ii} & Y_{ij} & \cdots & Y_{in} \\ Y_{ji} & Y_{jj} & \vdots & Y_{jn} \\ \vdots & \vdots & \ddots & \vdots \\ Y_{ni} & Y_{nj} & \cdots & Y_{nn} \end{bmatrix}
$$
 (2)

Esta matriz se puede descomponer en dos,  $G_{bus}$  y  $Y_{bus}$ , los cuales corresponden a los valores real e imaginario, que representan la conductancia y susceptancia de la matriz de admitancias respectivamente [3].

#### <span id="page-13-2"></span>*2.1.1 Técnicas de resolución*

Las soluciones planteadas para realizar un flujo de carga se basan generalmente en métodos iterativos, debido a la naturaleza no lineal de las ecuaciones a resolver [9], [10].

#### <span id="page-14-0"></span>*Gauss Seidel*

Se basa en finalizar el cálculo cuando la diferencia entre, los nuevos voltajes calculados de las barras y los voltajes de la iteración anterior, es menor al valor de error determinado por el usuario [11]

La convergencia del método no es rápida y está directamente relacionada con el factor de aceleración α. Con el objetivo de lograr una convergencia más efectiva, por lo general, se elige un valor de aceleración que oscila entre 1.4 y 1.6 [9].

#### <span id="page-14-1"></span>*Formulación del método*

Al analizar las barras de voltaje controlado (PV), se consideran las ecuaciones de voltaje potencia reactiva y voltaje en el nodo [9].

$$
V_i^k = \frac{1}{Y_{ii}} * \left[ \frac{P_i - jQ_i}{V_i^{(k-1)^*}} - \sum_{j=1}^{i-1} Y_{ij} V_j^k - \sum_{j=i+1}^n Y_{ij} V_j^{(k-1)} \right]
$$
(3)  

$$
Q_i^k = -Im \left[ V_i^{(k-1)} \left( \sum_{j=1}^{i-1} Y_{ij} V_j^k + \sum_{j=i}^n Y_{ij} V_j^{(k-1)} \right) \right]
$$
(4)

Para el análisis en las barras de potencia controlada (PQ) se tiene la siguiente ecuación [9]:

$$
V_j^k = V_i^{esp} \frac{V_i^{k+1}}{V_i^{k+1}}
$$
 (5)

Con el objetivo de reducir las iteraciones se aplica el factor de aceleración α [9].

$$
V_{i,acel}^{k} = (1 - \alpha)V_{i,ace\tilde{n}}^{(k-1)} + \alpha V_{i}^{(k)} \tag{6}
$$

Dado que el método es iterativo, las siguientes restricciones de convergencia deben ser cumplidas.

$$
\left|V_{i,real}^{k} - V_{i,real}^{k+1}\right| < tolerancia \qquad (7)
$$

$$
\left|V_{i,imag}^{k}-V_{i,imag}^{k+1}\right| < tolerancia \qquad \quad \ \ (8)
$$

#### <span id="page-14-2"></span>*Newton-Raphson (NR)*

El método transforma las ecuaciones no lineales, las cuales representan, tanto las potencias activas como las potencias reactivas, en ecuaciones lineales.

Las iteraciones requeridas para la convergencia de la solución son independientes del tamaño del sistema a analizar [9].

#### *Formulación del método*

Las potencias calculadas se determinan mediante las siguientes ecuaciones según [3].

$$
Pi = \sum_{j=1}^{m} |Vi| \cdot |Vj| \cdot (G_{ij} \cos \theta_{ij} + B_{ij} \sin \theta_{ij})
$$
\n
$$
Qi = \sum_{j=1}^{m} |Vi| \cdot |Vj| \cdot (G_{ij} \operatorname{sen} \theta_{ij} + B_{ij} \cos \theta_{ij})
$$
\n(10)

Para el cálculo de los errores de potencias según [9] se emplean las siguientes ecuaciones.

$$
\Delta P_i = P_{i,prog} - P_{i,cal} \tag{11}
$$

$$
\Delta Q_i = Q_{i,prog} - Q_{i,cal} \tag{12}
$$

$$
\Delta P_i = P_{i,prog} - V_i \sum_{j=1}^{n} V_j (G_{ij} \cos \theta_{ij} \qquad (13)
$$

$$
+ B_{ij} \sin \theta_{ij})
$$

$$
\Delta Q_i \qquad (14)
$$
  
=  $Q_{i,prog}$   
-  $V_i \sum_{j=1}^n V_j (G_{ij} \sin \theta_{ij} - B_{ij} \cos \theta_{ij})$ 

 $\lambda$ 

Los valores de corrección tanto de voltaje como de ángulo se determinan de la siguiente manera [9], [12]:

$$
\begin{bmatrix} \Delta \theta \\ \Delta V / V \end{bmatrix} = -[J]^{-1} \begin{bmatrix} \Delta P \\ \Delta Q \end{bmatrix} \tag{15}
$$

La matriz "J", el jacobiano, se expresa como se muestra a continuación [9].

$$
J = \begin{bmatrix} H & M \\ N & L \end{bmatrix} \tag{16}
$$

Los componentes de la matriz se pueden dividir en dos grupos: aquellos que están en la diagonal principal y aquellos que son ajenos a esta [9].

Las ecuaciones para establecer los valores de los elementos que se encuentran dentro de la diagonal principal son las siguientes [12]:

$$
H_{ii} = V_i^2 B_{ii} + Q_i \tag{17}
$$

$$
N_{ii} = -V_i^2 G_{ii} - P_i \tag{18}
$$

$$
M_{ii}=V_i^2G_{ii}-P_i\hspace{1cm}(19\!math>
$$

$$
L_{ii}=V_i^2B_{ii}-Q_i\qquad \qquad (20\,)
$$

Fuera de la diagonal principal [9].

$$
H_{ij} = V_i V_j (G_{ij} sin \theta_{ij} - B_{ij} cos \theta_{ij})
$$
 (21)

$$
N_{ij} = -V_i V_j (G_{ij} cos \theta_{ij} \qquad (22)
$$

$$
- B_{ij} sin \theta_{ij})
$$

$$
M_{ij} = V_i V_j (G_{ij} cos \theta_{ij} - B_{ij} sin \theta_{ij})
$$
 (23)

$$
L_{ij} = -V_i V_j (G_{ij} sin \theta_{ij} \qquad (24)
$$

$$
- B_{ij} cos \theta_{ij})
$$

Con los datos calculados se emplea la ecuación 15, de esta manera se determinan los valores de las correcciones de magnitud de voltaje, así como los de ángulo [9].

Los resultados son empleados en las ecuaciones 25 y 26 para corregir los datos. [9], [12].

$$
\theta^{k+1} = \theta^k + \Delta\theta^k \tag{25}
$$

$$
V^{k+1} = V^k (1 + (\Delta V / V^{k+1})) \tag{26}
$$

#### <span id="page-15-0"></span>**2.2 Variación de voltaje y armónicos enfocados a la calidad de energía**

Se lleva a cabo una evaluación de los niveles de voltaje en un sistema eléctrico y se examinan las desviaciones de las ondas de voltaje respecto a la forma de onda sinusoidal ideal con frecuencia fundamental [13].

#### *Desviación de voltaje*

Se refiere a la desviación que tiene el voltaje en un nodo con respecto al voltaje nominal o deseado. Se puede analizar esta desviación mediante los índices de desviación máxima de voltaje, así como con la desviación promedio de voltaje [12], [14], [15].

Las ecuaciones de los índices expuestos en [12], [15] se muestran a continuación.

$$
DPV = \frac{\sum_{i=1}^{n} |Vdi - Vi|}{n}
$$
 (27)

$$
DMV = max|Vdi - Vi|
$$
 (28)

*Distorsión de la forma de onda:*

Es la diferencia entre una onda sinusoidal ideal y la forma de onda real que adquiere una señal de voltaje o corriente en estado permanente [16].

Los armónicos producen esta distorsión en la señal. Un armónico es el elemento sinusoidal de una señal compleja cuya frecuencia es un múltiplo entero de la frecuencia fundamental.

Esta incorporación de señales con frecuencias múltiples de la fundamental se produce por la inyección de corrientes no lineales producidas por las cargas no lineales [1].

La presencia de esta distorsión en la señal original puede llegar a producir problemas representativos entre los cuales se tienen las fallas y sobrecalentamiento de los equipos, falsos positivos en las activaciones de los relés de protección [1].

Se determina la cantidad de armónicos presentes en una red mediante la distorsión armónica THD, la cual se calcula según [17] de la siguiente manera:

$$
\%THD_U = \sqrt{\frac{\sum_{n=2}^{H} (V_i)^2}{V_n}} * 100\% \tag{29}
$$

Donde:

- *V<sup>1</sup>* Magnitud de voltaje a frecuencia fundamental
- *V<sup>i</sup>* Magnitud del voltaje del armónico para la frecuencia i
- *H* Orden del armónico más alto

#### <span id="page-16-0"></span>**2.3 Pérdidas en el Sistema**

Las pérdidas de potencia en los alimentadores, también conocidas como efecto pérdidas por efecto Joule, se calculan mediante el cuadrado de la corriente que fluye a través de un conductor multiplicado por su resistencia [18], [19]. La representación gráfica se expone en la [Figura 2.](#page-16-1)

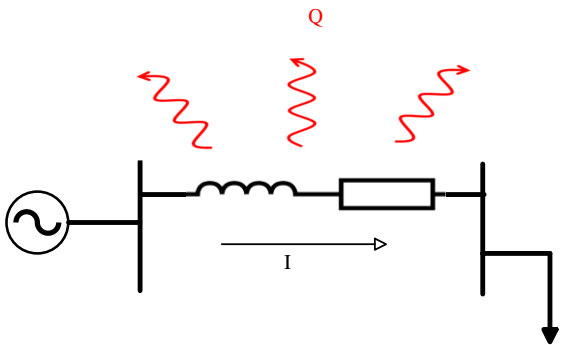

<span id="page-16-1"></span>Figura 2. Pérdida de potencia en los alimentadores.

Se lo calcula mediante la siguiente expresión.

$$
P_{potencia} = I^2 * R \tag{30}
$$

Si a esta potencia consumida en forma de calor se multiplica por el tiempo en el que se encuentra circulando la corriente, se tiene la energía disipada en forma de calor [20].

De esta manera se tiene la siguiente expresión.

$$
P_{Energy} = I^2 * R * t \tag{31}
$$

Donde:

- P<sub>notencia</sub> Pérdidas de potencia en el conductor (W)
- P<sub>Energía</sub> Pérdidas de energía por efecto Joule (kWh)
	- Corriente circulante por el conductor (A)
	- Resistencia del conductor  $(\Omega)$
	- Tiempo por el que la corriente circula (seg)

Estas pérdidas no solo se manifiestan en los alimentadores, también lo hacen en las bobinas de los transformadores, provocando un calentamiento en los conductores [18].

Un mal dimensionamiento tanto de los transformadores como de las líneas, pueden provocar una sobrecarga en los equipos, lo que provocan pérdidas en el sistema [21].

Las distancias de los primarios, así como el calibre también son una causa de las pérdidas en los alimentadores, debido a que la resistencia de estos varía en función de la sección y la longitud del conductor [21], [22].

De la misma manera se generan pérdidas en los conductores por un exceso de demanda en horas pico, o por un consumo provocado por las necesidades de aclimatación en zonas calientes; debido a que la corriente circulante excede a la corriente nominal del conductor [21], [22].

Una excesiva corriente circulando por el alimentador, provocando pérdidas y caídas de voltaje en las redes primarias se da por la falta de compensación de potencia reactiva, es decir que toda la potencia que la carga demanda es abastecida por el alimentador primario [21].

Por otro lado, la incidencia de armónicos en la red puede provocar pérdidas, debido a que los armónicos pueden causar una potencia aparente adicional a la prevista en la carga, provocando de esta manera que los transformadores y líneas lleguen a su capacidad instalada antes de lo previsto [23].

Las pérdidas por efecto corona en las redes de distribución se pueden despreciar, debido a que el nivel de tensión al que se transmite la energía eléctrica en los alimentadores se encuentra en un rango de 0.6 y 40 kV [20].

Las pérdidas excesivas de potencia dentro del sistema provocan inconvenientes en el adecuado funcionamiento del sistema de distribución, provocando a la empresa distribuidora, elevados costos de operación. Es por ello por lo que se realizan investigaciones detalladas para conseguir reducir al máximo estas pérdidas [24].

#### <span id="page-17-0"></span>**2.4 Compensación reactiva en redes de distribución**

La compensación en el sistema eléctrico contempla varios métodos de solución a problemas que se pueden presentar en el mismo, algunos de los métodos implementados son los siguientes [25]:

- Bancos inductivos o capacitivos
- D-STATCOM
- FACTS

Los dispositivos de compensación reactiva acoplados dentro de un sistema eléctrico de distribución realizan un mejoramiento en el perfil de voltaje del sistema, reducen tanto las corrientes que circulan por los alimentadores, así como las pérdidas de potencia; y suministran una mayor estabilidad a la red eléctrica [26].

#### <span id="page-17-1"></span>*2.4.1 Compensación Shunt*

La compensación shunt o en derivación se realiza mediante el uso de capacitores o reactores con el objetivo de realizar una mejora en el perfil de voltaje. Al implementar el uso de capacitores, estos suministran corriente con el fin de contrarrestar la corriente que se presenta en desfase producida por las cargas inductivas presentes en el sistema [26], [27].

Por otro lado, al incorporar reactores, de naturaleza inductiva, en la compensación se implementa para reducir la presencia de sobrevoltajes en las redes eléctricas extensas producidas por el efecto Ferranti cuando las redes presentan una carga nula o muy baja [28].

#### <span id="page-17-2"></span>*2.4.2 Compensadores estáticos de potencia reactiva (SVC)*

Son aquellos dispositivos que presentan un comportamiento de una reactancia variable que se encuentra conectada en derivación. La acción de control de conexión y desconexión se realiza mediante tiristores, actuando de manera instantánea [29], [30].

Los dispositivos SVC se utilizan con el propósito de mejorar la estabilidad del voltaje, así como para mejorar el factor de potencia, al compensar la regulación de tensión mediante el control de la compensación reactiva [26], [30].

#### <span id="page-18-0"></span>*2.4.3 D-STATCOM*

Compensador estático de potencia para sistemas de distribución, es un dispositivo tipo FACTS que permite el control de la potencia reactiva [28], [31].

El funcionamiento se basa en una fuente convertidora de voltaje (VSC), la cual requiere de un transformador de acoplamiento para su conexión a la red, la conexión del dispositivo se realiza en paralelo a la red de distribución o a una carga puntual [28], [31].

Estos dispositivos son capaces tanto de suministrar como consumir potencia reactiva, sin embargo, no pueden proporcionar ni consumir potencia activa [28], [31].

El controlador del dispositivo permite la regulación del voltaje de corriente directa mediante la conmutación de la fuente convertidora de voltaje, con el objetivo de realizar una acción de compensación de la energía reactiva presente en la carga [25].

#### <span id="page-18-1"></span>**2.5 Algoritmo JAYA**

Algoritmo JAYA, propuesto por Venkata Rao en [32], se fundamenta en la idea de que la solución obtenida para un problema dado debe dirigirse hacia la solución más favorable y evitar la solución menos favorable [32].

Es un algoritmo de tipo poblacional que no necesita ni depende de parámetros de control específicos y, solo requiere parámetros de control comunes como el número de variables de diseño del algoritmo, la cantidad máxima de generaciones y el tamaño de la población [32]–[34].

En el algoritmo durante cada iteración, se realizan modificaciones en las variables de diseño, basadas en la mejor y peor solución obtenidas hasta ese momento, y se aceptan o rechazan estas modificaciones en función de si mejoran o empeoran la solución actual [32], [33].

Esto se realiza mediante las siguientes consideraciones:

Se tiene una función objetivo a ser minimizada o maximizada  $f(x)$ . En cualquier iteración  $i$ , se tiene una cantidad "m" de variables de diseño ( $i = 1, 2, \dots m$ ),  $y$  una cantidad " $n$ " de soluciones candidatas  $(k = 1, 2, \dots n)$ . Se considera que la mejor solución candidata obtiene el mejor valor en la función objetivo  $f(x)$ , el cual es denominado como  $f(x)_{best}$ ; y la peor solución candidata obtiene el peor valor en  $f(x)$ , el cual se denomina  $f(x)_{worst}$ [32].

Sea  $X_{j,k,i}$  es el valor de la  $j - 6sim$ variable para el  $k - 6sim$  candidato durante la  $i - 6sim$  iteración, entonces este valor se modifica según lo siguiente [32].

$$
X_{j,k,i}^{nuevo} = X_{j,k,i} + r1_{j,i}(X_{j,best,i} - |X_{j,k,i}|) - r2_{j,i}(X_{j,worst,i} - |X_{j,k,i}|)
$$
\n(32)

Donde:

$$
X_{j,k,i}^{nuevo}
$$
 Es el valor actualizado  $X_{j,k,i}$ 

- $X_{i,best,i}$  Es el valor de la variable j para el mejor candidato durante la i-ésima iteración
- $X_{i,worst,i}$  Es el valor de la variable j para el peor candidato durante la iésima iteración
	- $r1_{i,i}$  Es un número aleatorio para la j-ésima variable durante la iésima iteración en el rango  $[0,1]$
	- $r2_{ii}$  Es un número aleatorio para la j-ésima variable durante la iésima iteración en el rango  $[0,1]$

 $X_{j,k,i}^{nuevo}$ se acepta si da un mejor valor en la función  $f(x)$ . Al final de la iteración, se

mantienen todos los valores de la función aceptados y estos valores se convierten en la entrada para la siguiente iteración [32].

El término +  $r1_{j,i}(X_{j, best, i} - |X_{j,k,i}|)$ indica la tendencia de la solución a acercarse a la mejor solución, y el término  $-r2_{j,i}(X_{j,worst,i}-|X_{j,k,i}|)$ indica la tendencia de la solución a evitar la peor solución [32], [33].

A continuación, se presenta el algoritmo:

#### **Algoritmo JAYA**

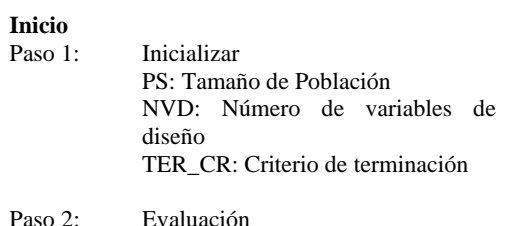

Hasta que el criterio de terminación no sea satisfecho, repetir los pasos 2 al 5

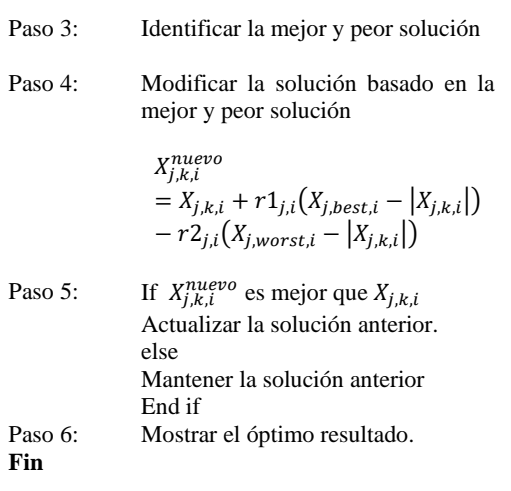

#### <span id="page-19-0"></span>**3 Formulación del problema**

La implementación de compensación reactiva mediante D-STATCOM se lo realiza para reducir en un sistema eléctrico, tanto la desviación de voltaje, como las pérdidas de potencia.

Sin embargo, esta implementación de compensación reactiva puede resultar contraproducente debido a la naturaleza no lineal del dispositivo, provocando

alteraciones en la red. Para dar solución a lo mencionado, se implementa un análisis mediante penetración armónica simple.

#### <span id="page-19-1"></span>**3.1 Modelación: optima ubicación y dimensionamiento del D-STATCOM**

El dimensionamiento, así como la ubicación óptima de D-STATCOM se lo realiza mediante el algoritmo JAYA en conjunto con los solucionadores de Newton-Raphson propuestos por MATPOWER

Para la implementación del algoritmo JAYA se emplearon 2 variables, la primera representa la potencia que inyecta el D-STATCOM y la segunda la barra en la que se encuentra instalada, dichas variables toman valores aleatorios en la población inicial.

La función objetivo se enfoca en la disminución de pérdidas de potencia, lo que implica también una mejora en el perfil del voltaje. Como el problema presenta un enfoque multiobjetivo en el cual se presenta la reducción tanto de la desviación del voltaje como la de pérdidas de potencia, se implementa una función objetivo mediante una suma ponderada expresada en la siguiente ecuación.

FO: min (P1 \* *DPV* + P2 (33)  
\n
$$
\begin{array}{r} \n\text{[Sperdida]}\\
\text{[Sperdida_inicial]}\\
\end{array}
$$

Donde:

 $|S_{perdida}|$  Es el módulo de la potencia aparente perdida.

$$
\left|\sum_{i=1}^n Sg_i - \sum_{j=1}^m Scarg a_j\right|
$$

- **P1 P2** Es el valor de los pesos
- DPV Es la desviación promedio de voltaje

El flujo de potencia se resuelve mediante Newton-Raphson, el cual será resuelto mediante la herramienta MATPOWER.

Las restricciones se presentan a continuación

$$
V_{min} \le V_j \le V_{max} \tag{34}
$$

 $Q_{min} \leq Q_{DST} \leq Q_{max}$  (35)

$$
\max THD \le THD_{\max} \tag{36}
$$

En la ecuación 33 se presenta el voltaje mínimo y máximo que pueden adquirir las barras del sistema. Se tiene como voltaje máximo el 1.10 [p.u] y como voltaje mínimo un 0.90 [p.u], estos valores se disponen con la finalidad de realizar una adecuada regulación de voltaje, así como una adecuada operación del sistema.

Los límites establecidos en la ecuación 34 son los límites máximos de potencia reactiva que puede entregar o absorber el DSTATCOM. El valor máximo se obtiene al sumar la potencia reactiva de todo el sistema, mientras que el valor mínimo se calcula como el negativo de la potencia máxima. Esto se realiza con la finalidad de obtener un adecuado dimensionamiento del dispositivo.

El límite máximo de THDv considerado para el sistema es el de 3%, considerando un margen de 2 puntos porcentuales, respecto al 5% establecido en el estándar IEEE 519.

#### <span id="page-20-0"></span>**3.2 Pseudocódigo para determinar el dimensionamiento y ubicación del DSTATCOM mediante el algoritmo JAYA**

**Algoritmo JAYA enfocado al dimensionamiento y ubicación del D-SATCOM**

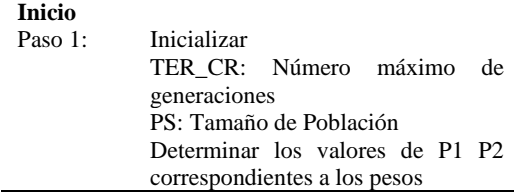

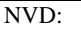

- Potencia reactiva del D-**STATCOM**
- Número del nodo en donde se ubica

*Hasta que el criterio de terminación no sea satisfecho, repetir los pasos 2 al 5*

Paso 2: Evaluación Determinar los valores de la población de las NVD considerando los límites de las restricciones de potencia del D-STATCOM Realizar el flujo de potencia mediante Newton-Raphson Determinar • Pérdidas de potencia

• Desviación promedio de voltaje

Con los datos de la ubicación y potencia del D-STATCOM y los voltajes de cada nodo determinados por el flujo de potencia calcular mediante penetración armónica simple el  $THD_{max}$ Evaluar la función objetivo

$$
Fo: P1 * |(v_{prom} - 1)|
$$
  
+P2 \* (S<sub>perdida</sub>)

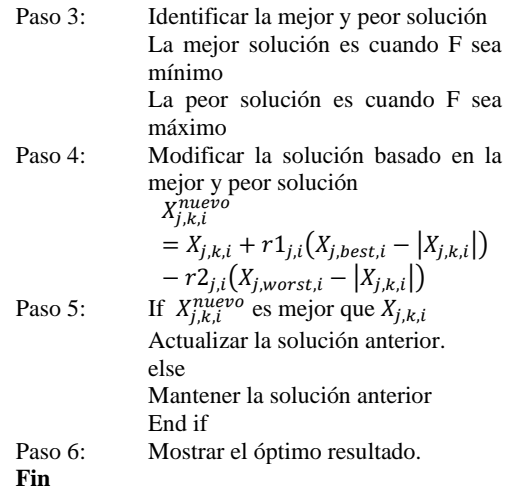

Las variables de diseño, empleadas en el modelo matemático propuesto son dos.

- Potencia del DSTATCOM
- Nodo en el que se conecta el DSTATCOM

El rango de potencia se explica en el apartado 3.1 en la sección de restricciones, por otro lado, el rango de la segunda variable de diseño es la cantidad de nodos que presenta el sistema.

El tamaño de la población, así como el número de generaciones o iteraciones se definen por el usuario, en este caso se implementó una población de 100 y 100 iteraciones, éste último también es implementado como criterio de terminación, es decir que el algoritmo concluye cuando se han evaluado todas las iteraciones definidas por el usuario. Otro criterio de finalización es cuando toda la población llega a ser la misma.

Para determinar los valores de la distorsión armónica total de voltaje en cada barra del sistema se realizó una subrutina, la cual se presenta en el siguiente apartado.

#### <span id="page-21-0"></span>**3.3 Pseudocódigo para determinar el THD por la incorporación del D-STATCOM**

Mediante la aplicación de penetración armónica simple, o no iterativa, se determinan los valores de voltaje armónico en cada nodo, así como, la distorsión total de voltaje.

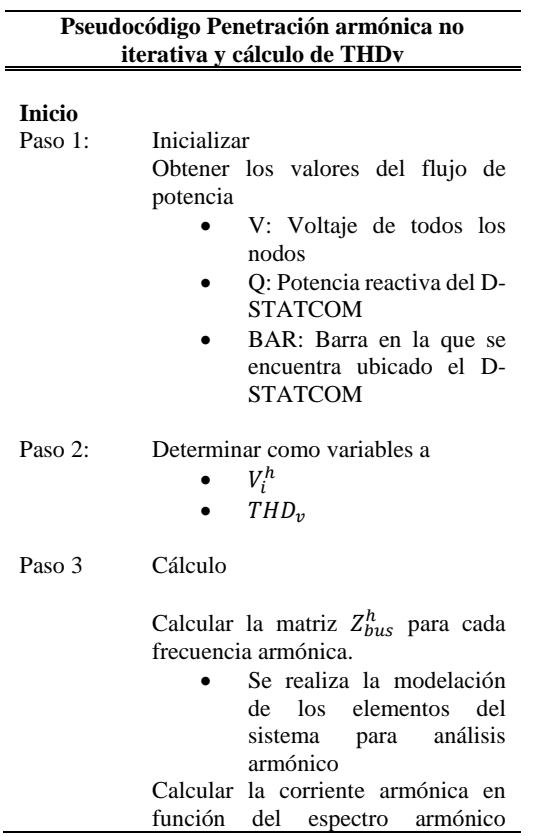

considerado para el análisis y la corriente de carga del D-STATCOM •  $I_i^h = \frac{Q_{DST}}{V}$  $\frac{\textit{dsr}}{\textit{v}_i}$  \* Espectro<sup>h</sup> Calcular los voltajes para cada armónico en todos los nodos •  $V_i^h = Z_{bus}^h * I_i^h$ Calcular el  $THD_v$  índice de distorsión total de voltaje • %  $V_n = \sqrt{\frac{\sum_{n=2}^{H} (V_i)^2}{V_n}}$ 100%

**Fin**

## <span id="page-21-1"></span>**4 Casos de estudio**

Se presentan y detallan los datos de los sistemas en donde se aplicará el modelo matemático propuesto. Los datos que se detallan son:

- Potencia base del sistema.
- Voltaje base del sistema.
- Resistencia de las líneas de distribución.
- Reactancia de las líneas de distribución.
- Potencia activa instalada en los nodos del sistema.
- Potencia reactiva instalada en los nodos del sistema.

#### <span id="page-21-2"></span>**4.1 Sistema de 34 barras**

Para la modelación del sistema de 34 barras se implementaron los datos propuestos en [35].

El sistema propuesto tiene una potencia y voltaje base de 10 [MVA] y 11 [kV] respectivamente. La carga total del sistema conectada al sistema es de 4.636 [MW] y 2.873 [MVAr]

A continuación, se tiene la representación del sistema radial de 34 barras.

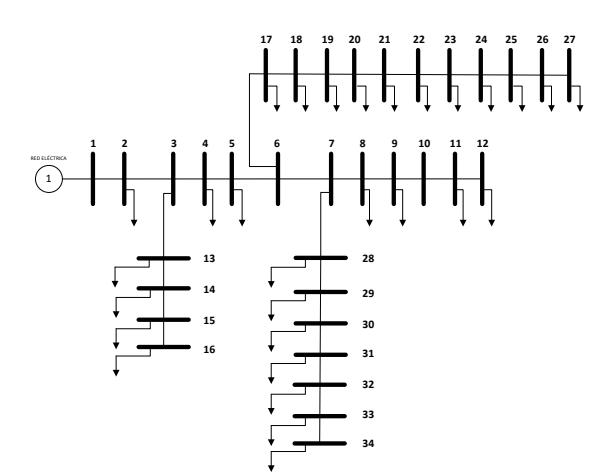

<span id="page-22-1"></span>Figura 3. Esquema sistema de 34 barras IEEE

Los valores de reactancia, resistencia, así como los valores de las cargas instaladas en la red, son presentados en la siguiente tabla.

<span id="page-22-2"></span>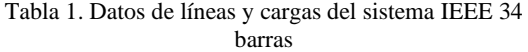

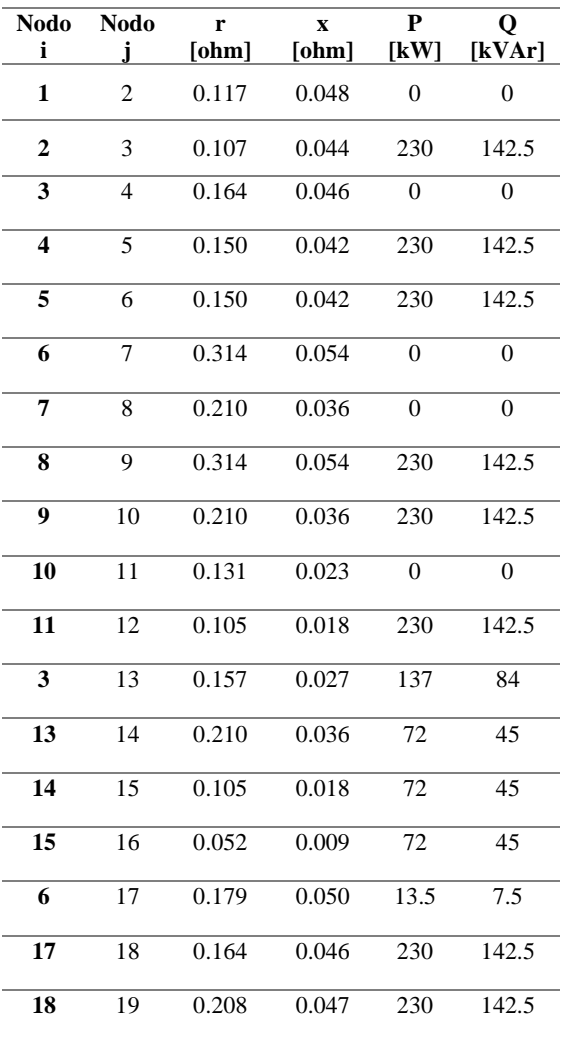

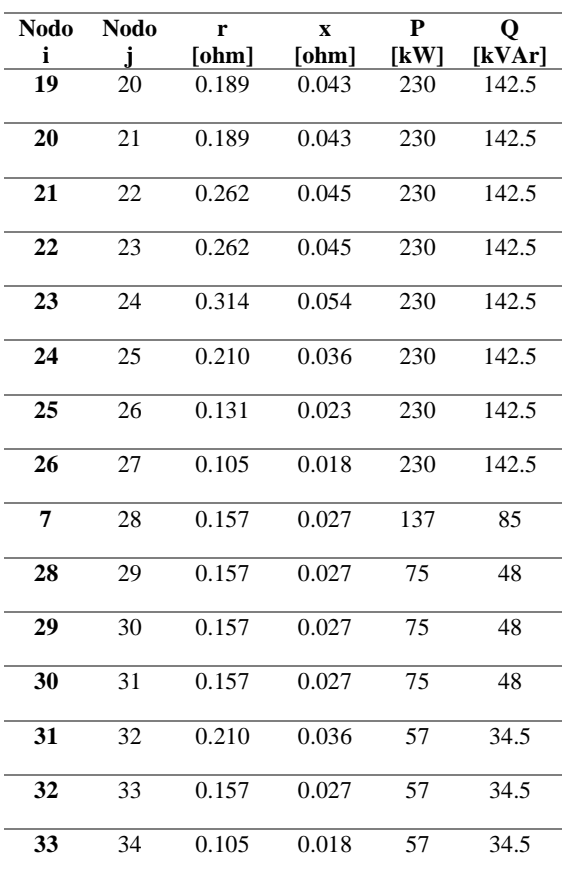

#### <span id="page-22-0"></span>**4.2 Sistema de 33 barras**

El sistema de 33 barras tiene como voltaje y potencia base de 12.66 [kV] y 10 [MVA] respectivamente. La carga instalada total en el sistema es de 3.715 [MW] y 2.3 [MVAr].

Los valores de reactancia, resistencia de las líneas y las cargas utilizadas para realizar el cálculo del flujo de potencia son presentadas en tabla que se encuentra a continuación.

<span id="page-22-3"></span>Tabla 2. Datos de líneas y cargas del sistema IEEE 33 barras.

| Nodo | Nodo                        | r<br>[ohm] | X<br>[ohm] | P<br>[kW] | Q<br>[kVAr] |
|------|-----------------------------|------------|------------|-----------|-------------|
| 1    | $\mathcal{D}_{\mathcal{L}}$ | 0.0922     | 0.047      | 100       | 60          |
| 2    | 3                           | 0.493      | 0.2511     | 90        | 40          |
| 3    | 4                           | 0.366      | 0.1864     | 120       | 80          |
| 4    | 5                           | 0.3811     | 0.1941     | 60        | 30          |

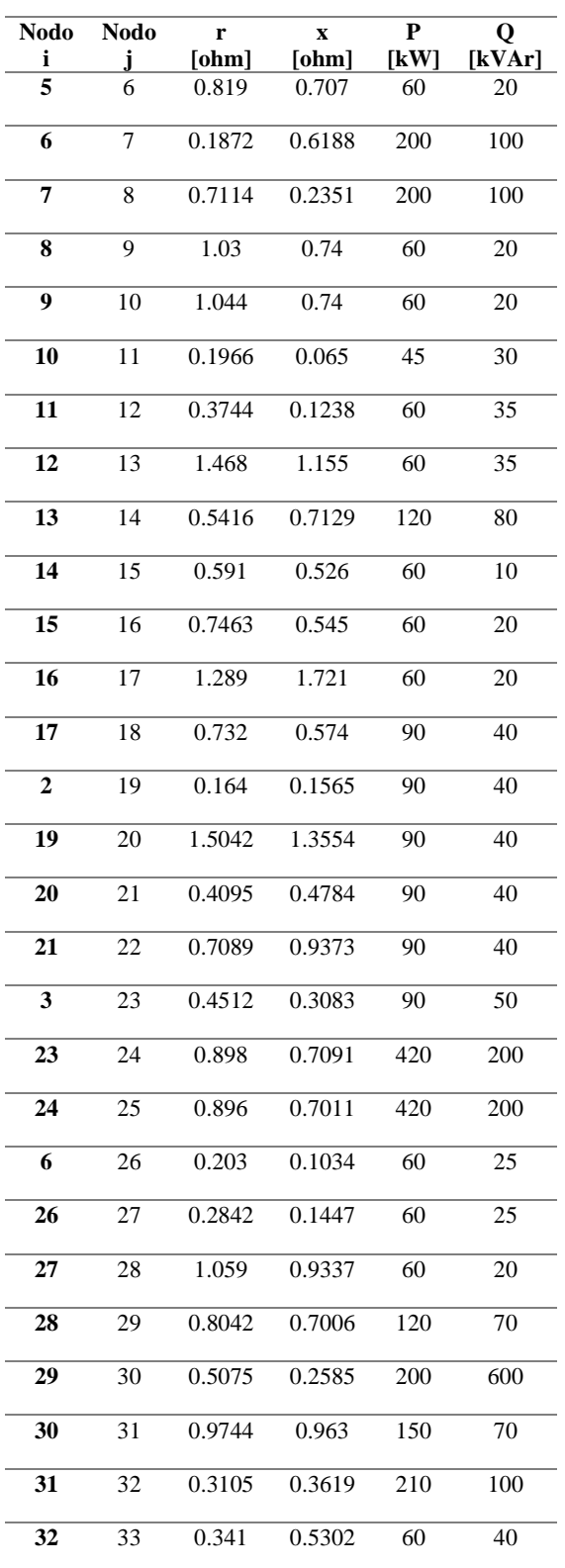

La siguiente figura ilustra la estructura del sistema mediante su diagrama unifilar.

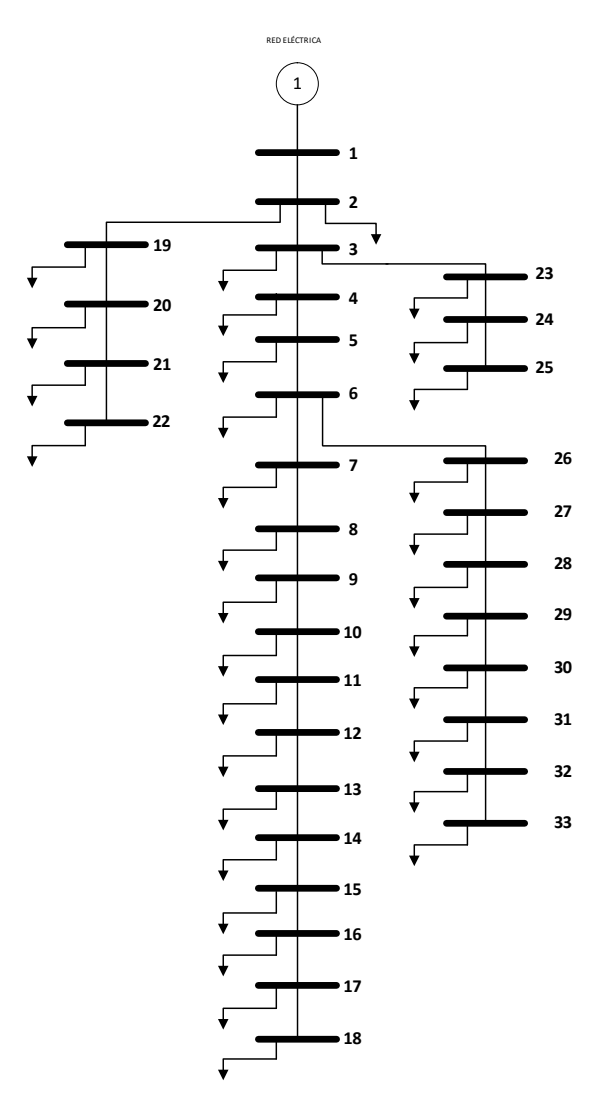

Figura 4. Esquema sistema de 33 barras

#### <span id="page-23-2"></span><span id="page-23-0"></span>**Análisis de resultados**

Se exponen los resultados conseguidos en el caso inicial y se explora el impacto de la ubicación del D-STATCOM tanto en la reducción de pérdidas de potencia, como el mejoramiento del perfil de voltaje. Además, se examina cómo la incorporación del D-STATCOM afecta la distorsión armónica total (THDv) en la red de distribución.

#### <span id="page-23-1"></span>**5.1 Sistema de 33 barras**

#### *Escenario 1: Situación inicial o base*

Los resultados del flujo de potencia en el sistema sin la presencia del D-STATCOM se encuentran detallados en la sección de anexos.

En la tabla 3, se exponen los resultados obtenidos de las pérdidas de potencia tanto activa como reactiva, así como las desviaciones promedio y máxima del voltaje.

<span id="page-24-2"></span>Tabla 3. Desviación del voltaje y pérdidas de potencia

| <b>Escenario</b> | DMV<br>[p.u] | DPV<br> p.u | <b>IKWI</b> | o<br>[kVAr] |
|------------------|--------------|-------------|-------------|-------------|
| Base             | 0.0869       | 0.0515      | -202.68     | 135.51      |

Con el objetivo de reducir los indicadores mencionados se propone la ubicación de un D-STATCOM en la red.

#### *Escenario 2: Óptima ubicación y dimensionamiento sin la restricción de inyección de armónicos*

Al implementar el algoritmo JAYA para determinar tanto la ubicación como el dimensionamiento del D-STATCOM de manera óptima, sin la restricción de inyección de armónicos, se tienen los siguientes resultados.

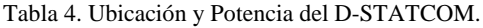

<span id="page-24-3"></span>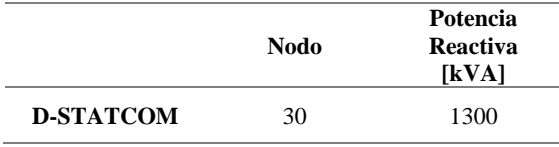

La ubicación del dispositivo en la barra 30 resulta ser una estrategia efectiva para mejorar el perfil de voltaje y reducir las pérdidas de potencia en el sistema. Estas mejoras se evidencian en los resultados presentados en la siguiente tabla:

Tabla 5. Indicadores con el sistema compensado

<span id="page-24-4"></span>

| <b>Escenario</b>                                    | DMV    | DPV    | Р      | O      |
|-----------------------------------------------------|--------|--------|--------|--------|
|                                                     | [p.u]  | [p.u]  | [KW]   | [kVAr] |
| Compensado<br>sin<br>restricción<br>de<br>armónicos | 0.0740 | 0.0395 | 143.68 | 96.48  |

Para el análisis de armónicos se implementa un espectro armónico característico de un convertidor de 6 pulsos. En la siguiente figura se ilustra el espectro armónico del convertidor.

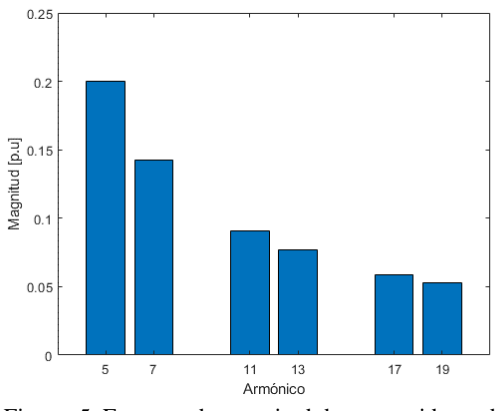

<span id="page-24-0"></span>Figura 5**.** Espectro de magnitud de convertidores de 6 pulsos

Mediante penetración armónica simple se determina el THDv obteniendo los resultados expuestos en la gráfica que se presenta a continuación.

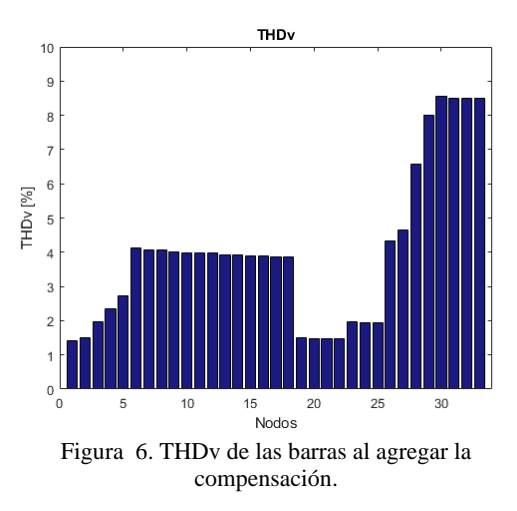

<span id="page-24-1"></span>Como se puede observar existe una distorsión del voltaje mayor al 3%, por lo que se considera necesario incluir la restricción de inyección de armónicos.

El comportamiento de la población mediante la cual se determinó la ubicación y dimensionamiento del DSTATCOM se presenta en la siguiente imagen. El círculo

verde representa la partícula con la que se obtuvo el mejor resultado en la iteración anterior, por otro lado, el círculo rojo representa la partícula con la que se obtuvo el peor resultado en la iteración anterior.

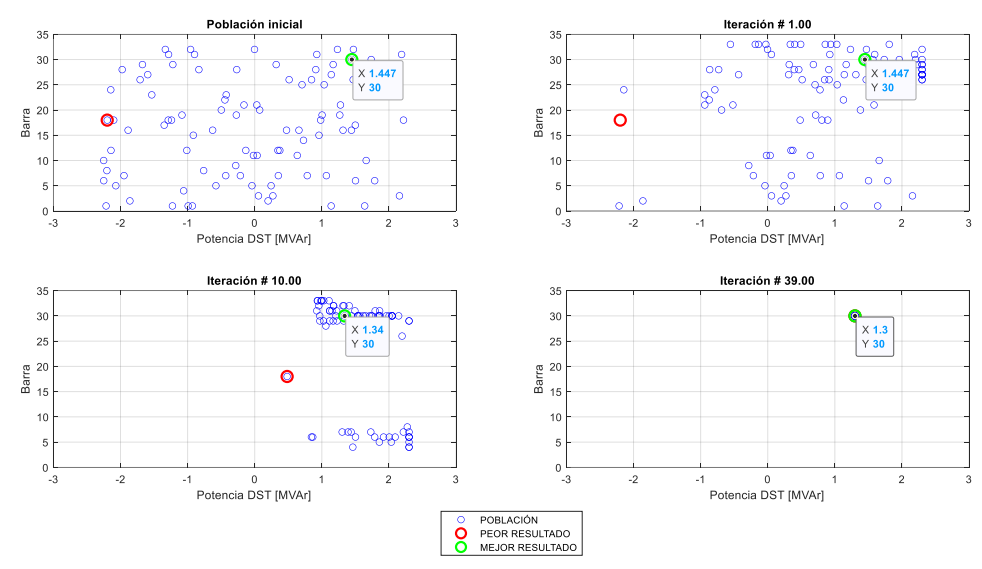

<span id="page-25-0"></span>Figura 7. Comportamiento de la población en el sistema de 33 barras sin restricción de inyección de armónicos.

El comportamiento de la función objetivo en función de las iteraciones se presenta a continuación.

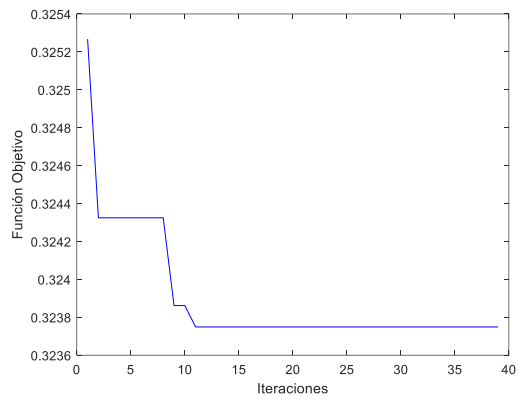

<span id="page-25-1"></span>Figura 8. Evolución de la función objetivo en el sistema 33 barras sin restricción de inyección de armónicos.

#### *Escenario 3: Óptima ubicación y dimensionamiento con la restricción de inyección de armónicos*

Mediante el algoritmo propuesto con la restricción de inyección de armónicos se define la ubicación, así como la capacidad del D-STATCOM

<span id="page-25-3"></span>Tabla 6. Ubicación y capacidad del D-STATCOM

|                  | <b>Nodo</b> | Potencia<br><b>Reactiva</b><br>[KVA] |
|------------------|-------------|--------------------------------------|
| <b>D-STATCOM</b> | 27          | 0.854                                |

En el gráfico siguiente, se representa la potencia reactiva inyectada al sistema por el D-STATCOM, la potencia reactiva inyectada por la red y la potencia reactiva demandada por la carga.

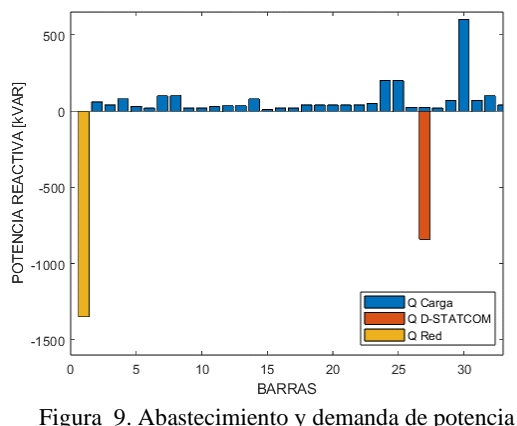

<span id="page-25-2"></span>reactiva.

El comportamiento de la población mediante la cual se determinó la ubicación y dimensionamiento del DSTATCOM se presenta en la siguiente imagen.

El círculo verde representa la partícula con la que se obtuvo el mejor resultado en la iteración anterior y el círculo rojo representa la partícula con la que se obtuvo el peor resultado en la iteración anterior.

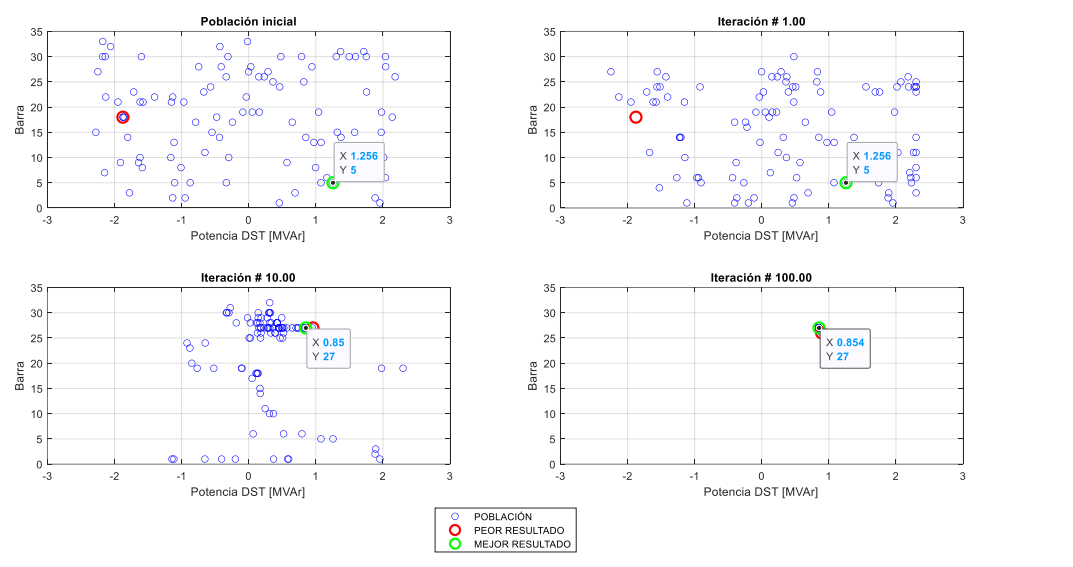

<span id="page-26-0"></span>Figura 10. Comportamiento de la población en el sistema de 33 barras con restricción de inyección de armónicos.

Mediante este comportamiento se obtiene la evolución o minimización de la función objetivo, esta evolución se presenta en la siguiente figura.

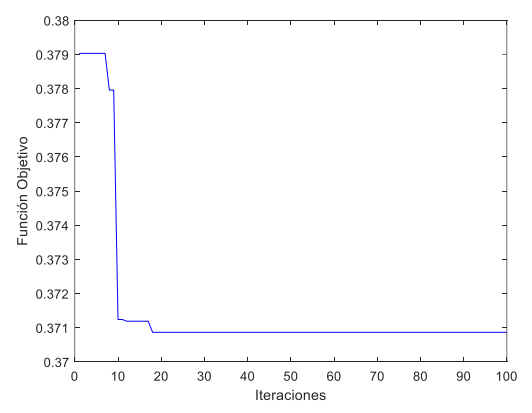

<span id="page-26-1"></span>Figura 11. Evolución de la función objetivo en el sistema 33 barras con restricción de inyección de armónicos.

La representación gráfica de la ubicación del DSTATCOM determinada por el algoritmo JAYA, en el sistema de 33 barras, se presenta en el siguiente diagrama unifilar. Figura 12. Ubicación óptima del dispositivo en el

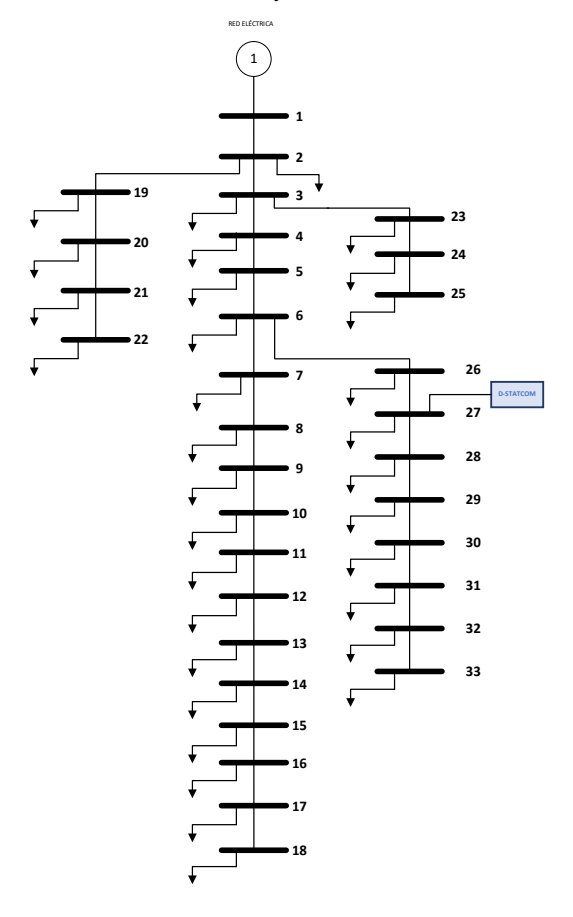

<span id="page-26-2"></span>sistema de 33 barras.

Los valores obtenidos del voltaje en cada nodo mediante un flujo de potencia, al implementar la compensación reactiva se muestran en los anexos.

En la siguiente figura se puede observar la mejora del voltaje en cada nodo con respecto al caso inicial.

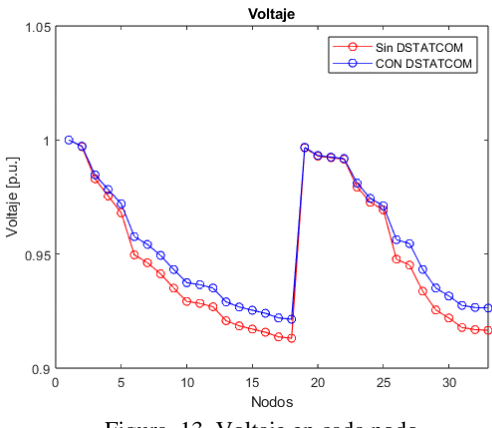

Figura 13. Voltaje en cada nodo

<span id="page-27-0"></span>Esta mejora también se refleja en la reducción de los valores de desviación de voltaje, los cuales son presentados en la siguiente figura.

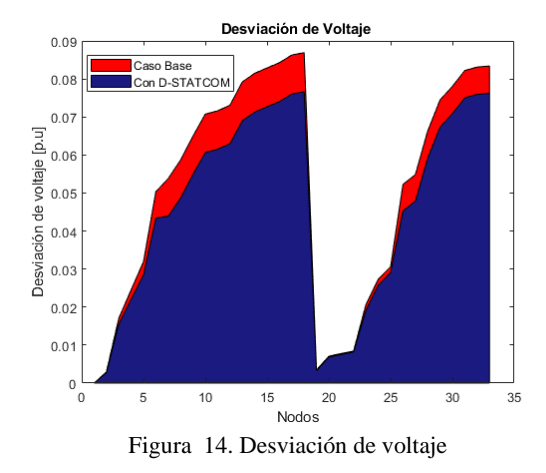

<span id="page-27-1"></span>La tabla que se muestra a continuación presenta la reducción de los valores de desviación máxima (DMV) y desviación promedio de voltaje (DPV) en el sistema analizado.

<span id="page-27-4"></span>Tabla 7. Comparación de la desviación de voltaje y pérdidas de potencia en el sistema compensado

| <b>Escenario</b>                 | DMV<br>[p.u] | <b>DPV</b><br>[p.u] | $P$ [kW] | 0<br>[kVAr] |
|----------------------------------|--------------|---------------------|----------|-------------|
| <b>Base</b>                      | 0.0869       | 0.0515              | 202.68   | 135.51      |
| Compensado<br>con<br>restricción |              | 0.0785 0.0455       | 164.04   | 111.19      |

El sistema compensado con el D-STATCOM adicional a la mejora del perfil del voltaje expuesto con anterioridad, reduce la cantidad de pérdidas de potencia en la red tanto activa como reactiva, esto se puede evidenciar en la siguiente imagen.

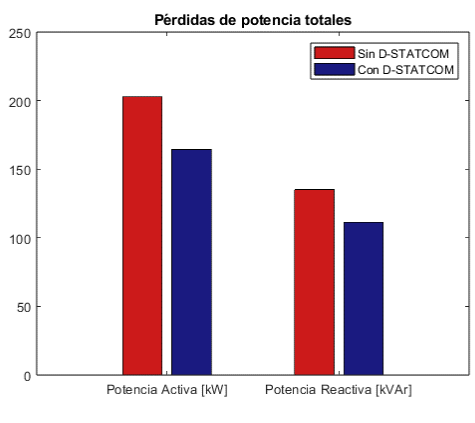

Figura 15. Pérdidas de potencia

<span id="page-27-2"></span>El algoritmo restringe la inyección de armónicos a la red evitando que del THDv en cada barra sea superior al 3%. La amplitud de la corriente inyectada por el dispositivo para cada frecuencia se muestra a continuación.

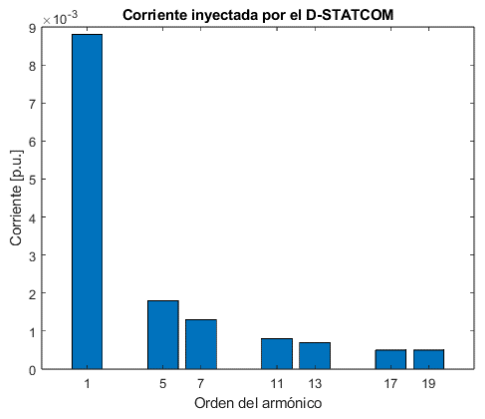

<span id="page-27-3"></span>Figura 16. Corriente inyectada por el D-STATCOM

El resultado de THDv en todas las barras, al realizar la penetración armónica simple, se presenta en la siguiente figura.

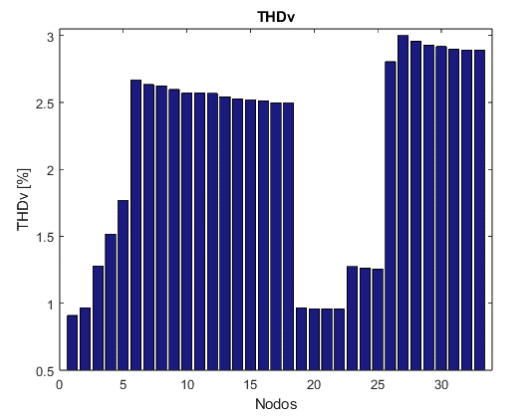

<span id="page-28-1"></span>Figura 17. THDv del sistema compensado considerando la restricción de armónicos

Como se puede observar el THDv se mantiene dentro del límite del 3% establecido.

El factor de potencia, en la barra de generación, tiene una mejoría notable, debido a que parte de la potencia reactiva lo suministra el DSTATCOM.

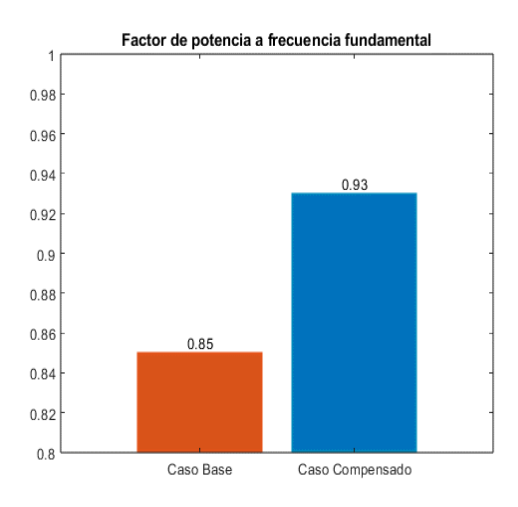

<span id="page-28-2"></span>Figura 18. Factor de potencia escenario base y compensado en el sistema de 33 barras.

Como resumen, se proporciona en la siguiente tabla un registro de las desviaciones de voltaje, así como las pérdidas de potencia en los diferentes escenarios analizados. Evidenciando que la compensación reactiva es beneficiosa para abordar los problemas relacionados con los

perfiles de tensión y reducir las pérdidas de potencia.

<span id="page-28-3"></span>Tabla 8. Resumen resultados 33 barras. Tabla comparativa de DMV, DPV, Pérdidas de P y Q.

| <b>Escenario</b>                 | DMV<br>[p.u] | <b>DPV</b><br>[p.u] | P<br>[kW] | Q<br>[kVAr] |
|----------------------------------|--------------|---------------------|-----------|-------------|
| Base                             | 0.0869       | 0.0515              | 202.68    | 135.51      |
| Compensado<br>sin<br>restricción | 0.0740       | 0.0395              | 143.68    | 96.48       |
| Compensado<br>con<br>restricción | 0.0785       | 0.0455              | 164.04    | 111.19      |

#### <span id="page-28-0"></span>**5.2 Sistema de 34 barras**

#### *Escenario 1: Situación inicial o base*

Los resultados del flujo de carga en el sistema sin la ubicación del D-STATCOM se presentan en los anexos.

Los datos obtenidos de la desviación máxima, promedio de voltaje, así como las pérdidas de potencia totales sin la compensación reactiva se presentan a continuación.

<span id="page-28-4"></span>Tabla 9. Desviación de voltaje y pérdidas de potencia en el sistema de 34 barras

| <b>Escenario</b> | DMV    | DPV    | р      | 0      |
|------------------|--------|--------|--------|--------|
|                  | [n,u]  | p.u    | [kW]   | [kVAr] |
| Base             | 0.0583 | 0.0342 | 221.72 | 65.11  |

Con el fin de disminuir los valores mencionados en la tabla anterior, se procede a implementar en el sistema un DSTATCOM.

#### *Escenario 2: Óptima ubicación y dimensionamiento sin la restricción de inyección de armónicos*

Al implementar el algoritmo JAYA para determinar el dimensionamiento del D-STATCOM, así como su ubicación, en el sistema de 34 barras, sin la restricción de

inyección de armónicos, se tienen los siguientes resultados.

<span id="page-29-2"></span>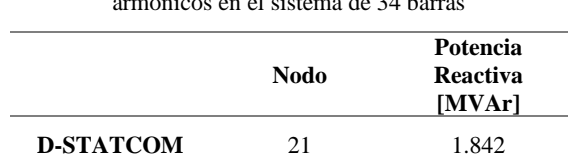

Tabla 10. Ubicación óptima sin la restricción de armónicos en el sistema de 34 barras

El siguiente comportamiento de la población dio como resultado los valores detallados en la tabla 10. El círculo verde representa la partícula con la que se obtuvo el mejor resultado en la iteración anterior y, por otro lado, el círculo rojo representa la partícula con la que se obtuvo el peor resultado en la iteración anterior.

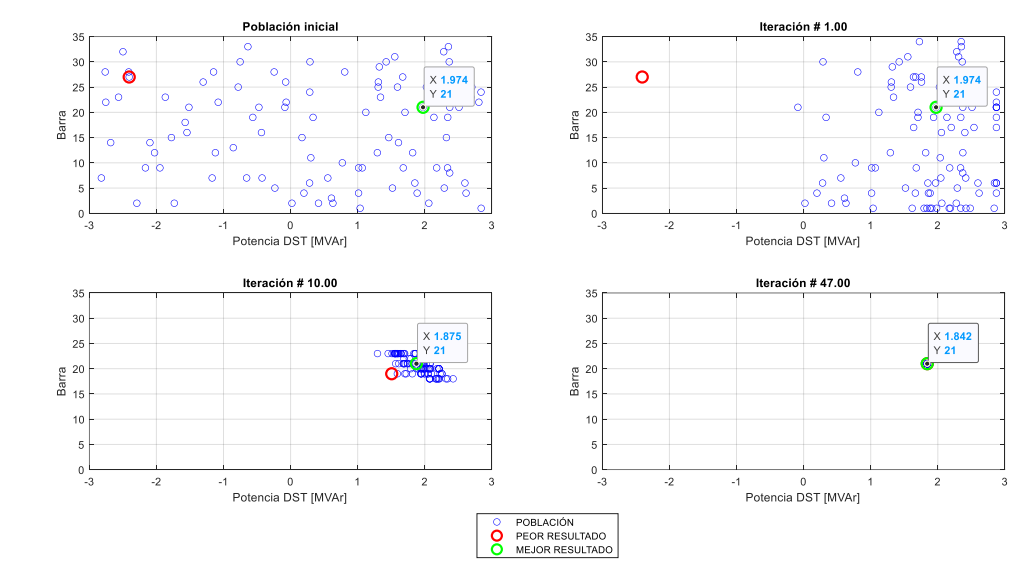

<span id="page-29-0"></span>Figura 19. Comportamiento de la población en el sistema de 34 barras sin restricción de inyección de armónicos.

Este comportamiento de la población da como resultado la evolución de la función objetivo, su minimización se ilustra en la gráfica que se presenta a continuación.

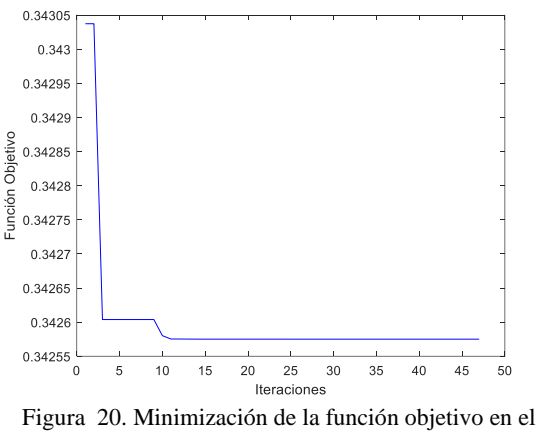

<span id="page-29-1"></span>sistema de 34 barras sin restricción de inyección de armónicos.

Al incorporar el dispositivo en la barra 21 se lograron reducir tanto las desviaciones

máximas y promedio de voltaje, como las pérdidas de potencia. Estos resultados son presentados en la tabla mostrada a continuación.

<span id="page-29-3"></span>Tabla 11. Desviaciones de voltaje y pérdidas de potencia en el sistema de 34 barras compensado

| <b>Escenario</b>                                    | DMV<br>[p.u] | DPV<br>[p.u] | P<br>[kW] | [kVAr] |
|-----------------------------------------------------|--------------|--------------|-----------|--------|
| Compensado<br>sin<br>restricción<br>de<br>armónicos | 0.0509       | 0.0302       | 173.42    | 50.029 |

Mediante penetración armónica no iterativa y considerando el mismo espectro armónico típico de un convertidor de 6 pulsos se realiza el cálculo del THDv en todas las barras del sistema. Estos resultados se representan en la siguiente figura.

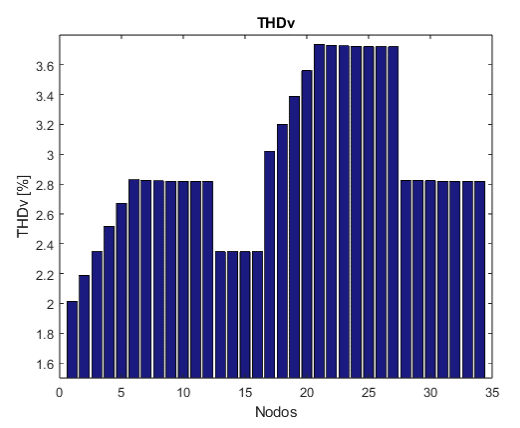

<span id="page-30-0"></span>Figura 21. THDv del sistema de 34 barras.

La detección de una alta distorsión armónica de voltaje en el sistema destaca la importancia de incluir la restricción de armónicos.

*Escenario 3: Óptima ubicación y dimensionamiento con la restricción de inyección de armónicos*

El comportamiento de la población para determinar el dimensionamiento y la ubicación del DSTATCOM considerando la restricción de inyección de armónicos se representa a continuación.

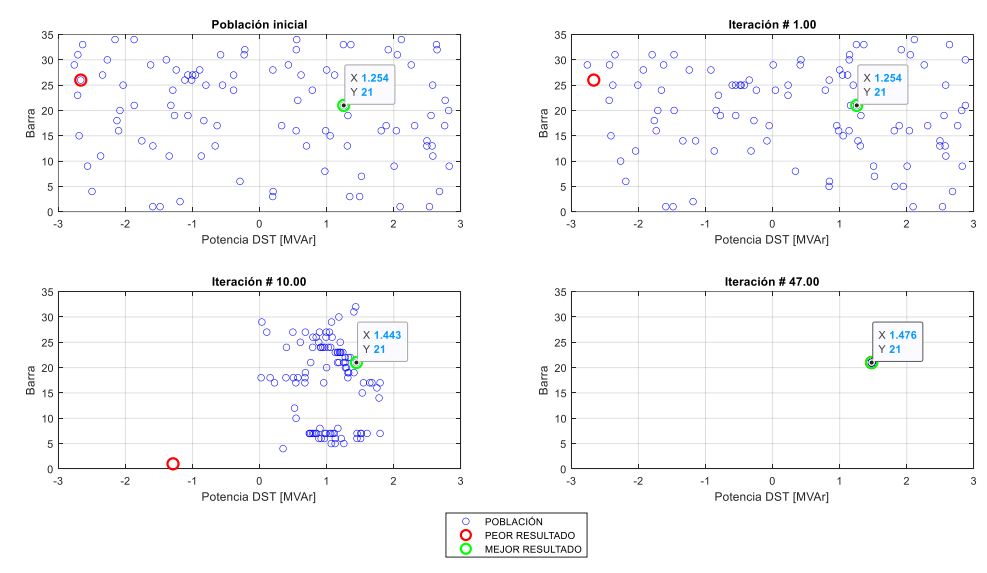

<span id="page-30-1"></span>Figura 22. Comportamiento de la población en el sistema de 34 barras con restricción de inyección de armónicos

Esta conducta conlleva a la siguiente la minimización de la función objetivo.

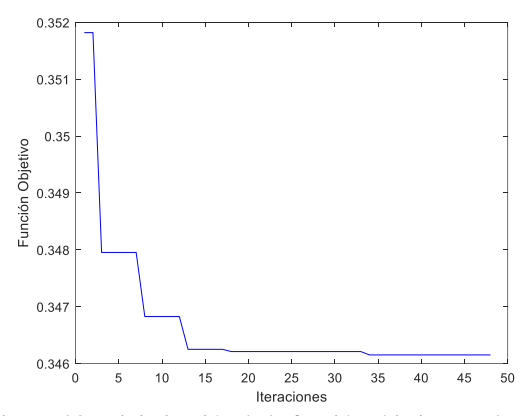

<span id="page-30-2"></span>Figura 23. Minimización de la función objetivo en el sistema de 34 barras con restricción de inyección de armónicos.

Los resultados obtenidos de la ubicación y dimensionamiento del dispositivo se exponen en la tabla que se presenta a continuación.

<span id="page-30-3"></span>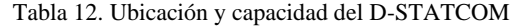

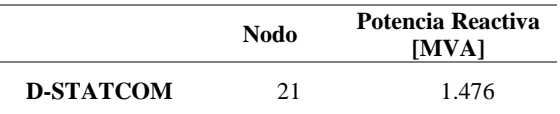

Se ilustra en la siguiente imagen la ubicación del dispositivo en el sistema de 34 barras.

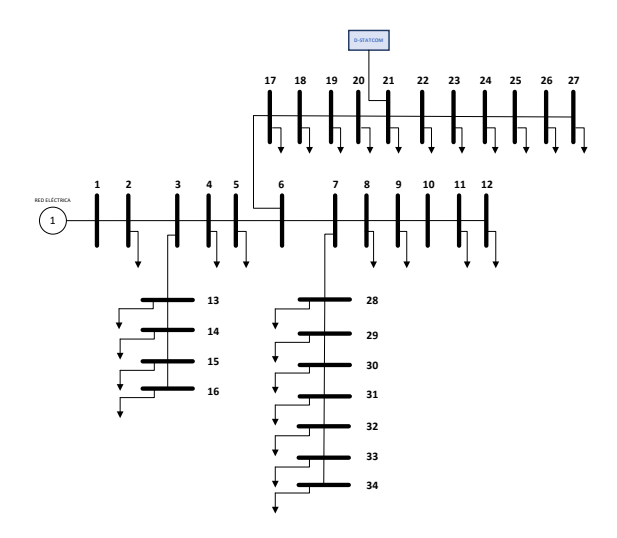

<span id="page-31-0"></span>Figura 24. Óptima ubicación del D-STATCOM en el sistema de 34 barras.

La siguiente figura ilustra los valores de la potencia reactiva que consume la carga, y la potencia reactiva inyectada por el DSTATCOM, así como la entregada por la red eléctrica.

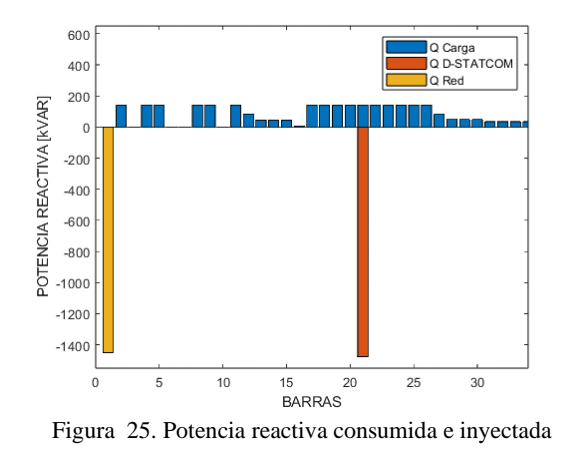

<span id="page-31-1"></span>Los valores obtenidos al realizar el flujo

de carga en el sistema compensado se presentan en la sección de anexos.

Las figuras que se muestran a continuación presentan la mejora significativa del voltaje en cada nodo con respecto al caso inicial.

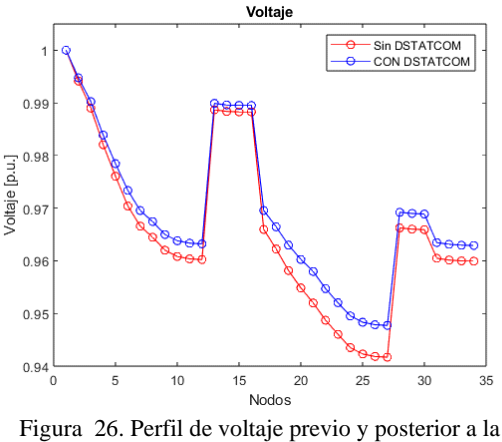

<span id="page-31-2"></span>compensación reactiva.

La mejora del perfil de voltaje también se evidencia al reducir la desviación de voltaje, la cual se presenta en la siguiente figura.

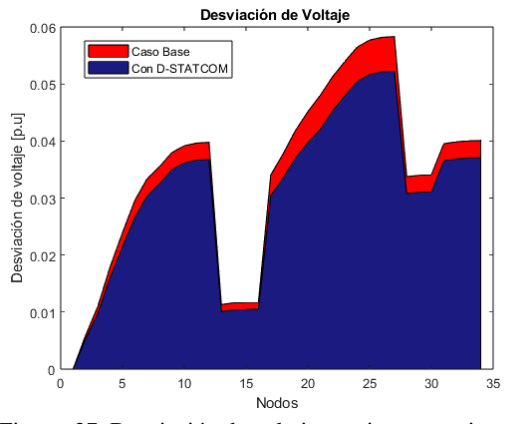

<span id="page-31-3"></span>Figura 27. Desviación de voltaje previo y posterior a la compensación.

A continuación, se puede apreciar la reducción de la desviación máxima (DMV) y desviación promedio de voltaje (DPV) del sistema analizado.

<span id="page-31-4"></span>Tabla 13. Indicadores del perfil de voltaje y las pérdidas de potencia en el sistema de 34 barras

| <b>Escenario</b> | DMV<br>[p.u] | DPV<br>[p.u]          | $P$ [kW] | o<br>[kVAr] |
|------------------|--------------|-----------------------|----------|-------------|
| <b>Base</b>      | 0.0583       | 0.0342                | 221.72   | 65.11       |
| Compensado       |              | 0.0522 0.0309 174.895 |          | 50.759      |

El sistema compensado con el D-STATCOM adicional a la mejora del perfil del voltaje expuesto con anterioridad, reduce la cantidad de pérdidas de potencia en la red tanto activa como reactiva, esto se puede evidenciar en la siguiente imagen.

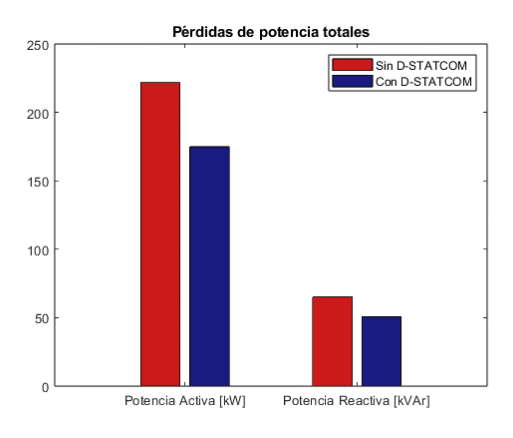

<span id="page-32-0"></span>Figura 28. Pérdidas de potencia en el sistema de 34 barras

El algoritmo restringe la inyección de armónicos a la red, evitando que del THDv en cada barra sea superior al 3%. En la siguiente imagen se presenta la amplitud de la corriente inyectada por el dispositivo para cada frecuencia.

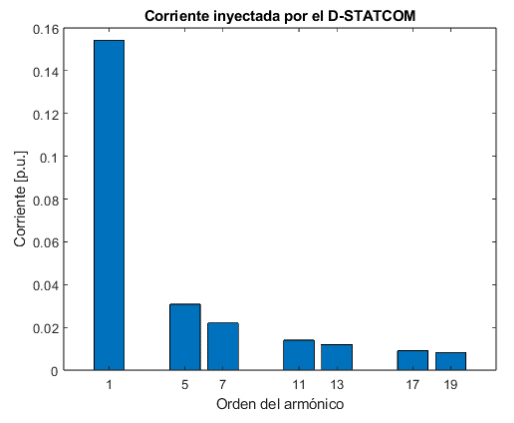

<span id="page-32-1"></span>Figura 29.Corriente inyectada por el D-STATCOM en el sistema de 34 barras

También se exponen en la siguiente figura, los valores de THDv en cada barra del sistema.

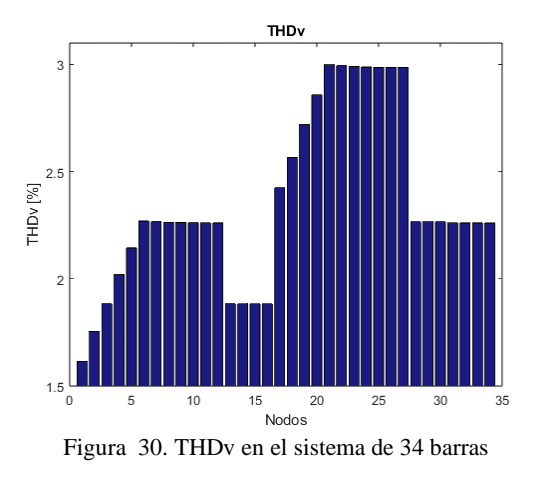

<span id="page-32-2"></span>El factor de potencia en la barra 1, la cual alimenta a todo el sistema, también se ve mejorado al realizar la compensación, esto se puede evidenciar visualmente en la siguiente imagen.

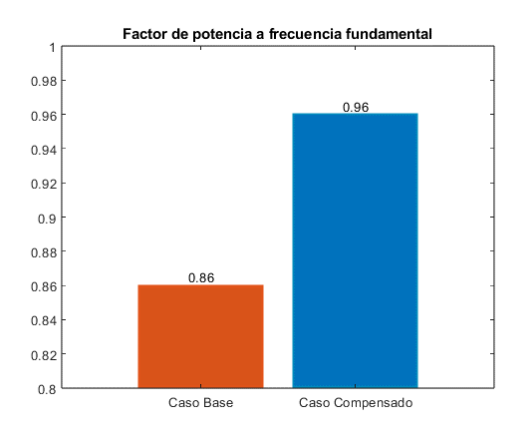

<span id="page-32-3"></span>Figura 31. Factor de potencia en el sistema de 34 barras

El perfil de voltaje, así como las pérdidas de potencia en el sistema compensado sin la restricción de armónicos presenta una notable mejoría con respecto al compensado con la restricción. Sin embargo, al agregar la restricción, el sistema presenta una mejora sin que se vea afectado de manera considerable debido a que la distorsión se mantiene en los límites establecidos.

A continuación, se proporciona una tabla comparativa que muestra la mejora de los índices del perfil de voltaje, así como las pérdidas de potencia en comparación con su caso base.

<span id="page-33-3"></span>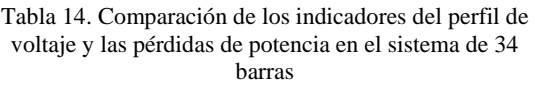

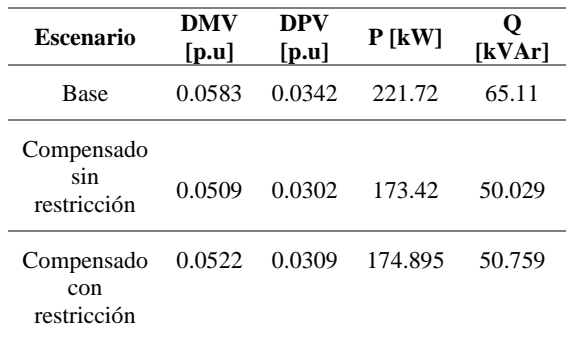

## <span id="page-33-0"></span>**6 Trabajos futuros**

Se recomienda continuar la investigación añadiendo la implementación de generación distribuida con energía renovable y analizando el desempeño del sistema de distribución y cómo la ubicación óptima del D-STATCOM puede contribuir a maximizar la penetración de energía renovable.

Una investigación adicional puede ser la modelación y análisis del D-STATCOM considerando la implementación de un filtro híbrido para la mitigación de armónicos.

Estudio de aspectos económicos: Analizar el impacto económico de la implementación y operación del D-STATCOM en comparación con los beneficios conseguidos en términos de minimización de pérdidas y mejora de la calidad de energía.

Para finalizar, se puede realizar una investigación de comparación de diferentes algoritmos de optimización para establecer el dimensionamiento y el lugar de conexión de varios DSTATCOM en sistemas de distribución.

## <span id="page-33-1"></span>**7 Conclusiones**

Mediante el análisis y la implementación del algoritmo JAYA, se determinó la ubicación óptima del DSTATCOM en los sistemas radiales de prueba de 33 y 34 barras IEEE, de esta manera se logró

compensar de manera óptima la potencia reactiva minimizando las pérdidas de potencia y mejorando el perfil de voltaje en el sistema.

Los resultados propuestos por el algoritmo JAYA proponen ubicar en la barra 27 y 21 un DSTATCOM que entregue 0.841 MVAr y 1.46 MVAr para compensar los sistemas de 33 y 34 barras respectivamente. Con esta implementación se logró reducir, respecto al caso inicial, en el sistema de 33 barras en un 11.7% la desviación promedio de voltaje, un 9.7% la desviación máxima de voltaje y se redujo la potencia aparente perdida en un 18.7%. En el sistema de 34 barras se logró reducir un 10.5% la desviación promedio de voltaje, un 9.7% la desviación máxima de voltaje y se redujeron en un 21.2% las pérdidas de potencia aparente.

Los resultados obtenidos indican que al incorporar los D-STATCOM en las ubicaciones óptimas determinadas mediante el algoritmo JAYA, se logra una mejora significativa en el perfil de voltaje y en la reducción de pérdidas de potencia de los sistemas de distribución utilizados en las pruebas.

Los D-STATCOM ubicados y dimensionados de manera óptima mediante el algoritmo JAYA mantuvieron el THDv máximo en un valor de 2.9993% y 2.998% para los sistemas de pruebas de 33 y 34 barras respectivamente, los cuales son inferiores al 3% propuesto como límite máximo.

## <span id="page-33-2"></span>**8 Referencias**

[1] F. J. Vaca Dávalos, "Minimización de THD en redes de distribución eléctrica mediante implementación de control en espacio vectorial en inversores de potencia", 2021, Consultado: el 13 de diciembre de 2022. [En línea]. Disponible en:

http://dspace.ups.edu.ec/handle/123 456789/20693

- [2] E. G. Pila Cárdenas, "Propuesta metodológica para el redimensionamiento de redes primarias de distribución debido a sistemas de recarga domiciliaria para vehículos eléctrico s.", 2022. Consultado: el 13 de diciembre de 2022. [En línea]. Disponible en: http://bibdigital.epn.edu.ec/handle/1 5000/22794
- [3] A. G. Ulloa de Souza, "Óptima ubicación y dimensionamiento de D-STATCOM para la compensación de potencia reactiva en redes de distribución considerando la incidencia de armónicos.", 2018. Consultado: el 7 de junio de 2023. [En línea]. Disponible en: http://dspace.ups.edu.ec/handle/123 456789/16314
- [4] M. A. Rosen *et al.*, "Fuzzy-Based Fifteen-Level VSC for STATCOM Operations with Single DC-Link Voltage", 2023, doi: 10.3390/su15076188.
- [5] M. A. Kallon, G. N. Nyakoe, y C. M. Muriithi, "Development of DSTATCOM Optimal Sizing and Location Technique Based on IA-GA for Power Loss Reduction and Voltage Profile Enhancement in an RDN", *International Journal of Electrical and Electronics Research*, vol. 9, núm. 4, pp. 96–106, 2021, doi: 10.37391/IJEER.090402.
- [6] S. A. Taher y S. A. Afsari, "Optimal location and sizing of DSTATCOM in distribution systems by immune algorithm", *International Journal of Electrical Power & Energy Systems*, vol. 60, pp. 34–44, sep. 2014, doi: 10.1016/J.IJEPES.2014.02.020.
- [7] B. Khan, K. Redae, E. Gidey, O. P. Mahela, I. B. M. Taha, y M. G. Hussien, "Optimal integration of DSTATCOM using improved

bacterial search algorithm for distribution network optimization", *Alexandria Engineering Journal*, vol. 61, núm. 7, pp. 5539–5555, jul. 2022, doi: 10.1016/J.AEJ.2021.11.012.

[8] S. Gao *et al.*, "Fast Decoupled Power Flow Calculation with Complementary Constraints of Reactive Power Generation and Node Voltage", en *2020 IEEE Power & Energy Society General Meeting (PESGM)*, 2020, pp. 1–5. doi: 10.1109/PESGM41954.2020.92819 74.

- [9] E. R. Tenelema Yanez, "Simulación de flujos de potencia en sistemas eléctricos de potencia usando métodos completos, desacoplados y linealizados", 2019. Consultado: el 11 de febrero de 2023. [En línea]. Disponible en: http://dspace.ups.edu.ec/handle/123 456789/17625
- [10] M. Aghamohamadi, M. H. Haque, A. Mahmoudi, y J. K. Ward, "A novel directly-solvable non-iterative load flow model for radial distribution system studies", *9th IEEE International Conference on Power Electronics, Drives and Energy Systems, PEDES 2020*, dic. 2020, doi: 10.1109/PEDES49360.2020.937982 8.
- [11] A. Nur y A. Kaygusuz, "Load Flow Analysis With Newton–Raphson and Gauss–Seidel Methods in a Hybrid AC/DC System", *IEEE Canadian Journal of Electrical and Computer Engineering*, vol. 44, núm. 4, pp. 529–536, sep. 2021, doi: 10.1109/ICJECE.2021.3097447.
- [12] A. Aguila-Téllez, D. González, G. Gutiérrez, y L. Ortiz, "Ubicación y dimensionamiento óptimo de Generación Distribuida en redes de

distribución usando PSO", *I+D Tecnológico*, vol. 18, núm. 1, pp. 50–68, jul. 2022, doi: 10.33412/IDT.V18.1.3219.

- [13] P. Atănăsoae y R. Pentiuc, "Indices for the power quality monitoring in the Romanian Power Transmission System", en *2014 16th International Conference on Harmonics and Quality of Power (ICHQP)*, 2014, pp. 68–71. doi: 10.1109/ICHQP.2014.6842933.
- [14] A. Águila Téllez, G. López, I. Isaac, y J. W. González, "Optimal reactive power compensation in electrical distribution systems with distributed resources. Review", *Heliyon*, vol. 4, núm. 8, p. e00746, ago. 2018, doi: 10.1016/J.HELIYON.2018.E00746.
- [15] A. Águila, L. Ortiz, R. Orizondo, y G. López, "Optimal location and dimensioning of capacitors in microgrids using a multicriteria decision algorithm", *Heliyon*, vol. 7, núm. 9, p. e08061, sep. 2021, doi: 10.1016/J.HELIYON.2021.E08061.
- [16] M. Holguín y D. Gómez Coello, "Análisis de calidad de energía eléctrica en el nuevo campus de la Universida Politécnica Salesiana", 2010, Consultado: el 19 de octubre de 2022. [En línea]. Disponible en: http://dspace.ups.edu.ec/handle/123 456789/2110
- [17] ARCONEL, "Regulación No. CONELEC 004/01 1", 2012.
- [18] F. W. Tejeda Timaná, "Estudio de las pérdidas de energía eléctrica para estimar el balance de energía del alimentador de media tensión N° 2 de la subestación de Bagua Grande", 2020. Consultado: el 18 de enero de 2023. [En línea]. Disponible en: https://repositorio.ucv.edu.pe/handle /20.500.12692/50961
- [19] A. A. Tellez, D. F. C. Galarza, y L. O. Matos, "Analysis of power losses in the asymmetric construction of

electric distribution systems", *IEEE Latin America Transactions*, vol. 13, núm. 7, pp. 2190–2194, 2015, doi: 10.1109/TLA.2015.7273776.

- [20] T. Kevin y E. M. Caja, "Propuesta de una metodología para la determinación del nivel de las pérdidas de energía eléctrica en el alimentador A4602 del S.E Jauja de la UUNN valle Mantaro", 2019. Consultado: el 18 de enero de . [En línea]. Disponible en: https://repositorio.continental.edu.pe /handle/20.500.12394/8156
- [21] J. A. Cedeño, "Análisis de pérdidas de energía eléctrica de CNEL EP. Unidad de negocios Milagro del periodo 2017 – 2018", 2019. Consultado: el 18 de enero de 2023. [En línea]. Disponible en: https://repositorio.ucv.edu.pe/handle /20.500.12692/43215
- [22] D. H. C. Villacrés, C. F. C. Córdova, y N. R. L. Quinteros, "Estabilidad de Voltaje en Redes de Distribución Eléctrica Monofásicas de Medio Voltaje, Aplicando Reguladores Quick Drive Tap en Estado Estable", *INGENIO*, vol. 4, núm. 1, pp. 17–26, jun. 2021, doi: 10.29166/INGENIO.V4I1.3067.
- [23] C. Lombard y A. P. J. Rens, "Evaluation of system losses due to harmonics in medium voltage distribution networks", *2016 IEEE International Energy Conference, ENERGYCON 2016*, jul. 2016, doi: 10.1109/ENERGYCON.2016.75139 19.
- [24] A. CARRASCO, "Análisis multiobjetivo para la minimización de pérdidas de potencias en un sistema de distribución usando técnicas de compensación.", Quiro, 2021. Consultado: el 13 de diciembre de 2022. [En línea]. Disponible en: http://dspace.ups.edu.ec/handle/123 456789/20317
- [25] LEONEL ESTEBAN FLORES
	- IZA, "Mejora del factor de potencia mediante óptima ubicación y dimensionamiento de Dstatcom en redes de distribución aplicando el método de enjambre de partículas", 2022. Consultado: el 11 de enero de 2023. [En línea]. Disponible en: http://dspace.ups.edu.ec/handle/123 456789/23300
- [26] L. F. Chillán Sacancela, "Óptima ubicación de SVC en sistemas de distribución mediante búsqueda exhaustiva para mejora de perfiles de voltaje", 2020. Consultado: el 11 de enero de 2023. [En línea]. Disponible en: http://dspace.ups.edu.ec/handle/123 456789/19125
- [27] E. J. Mamani Barrera, "Planeamiento eléctrico para ubicación óptima de banco de compensación reactiva en redes de distribución radial para mejorar el factor de potencia del sistema eléctrico la Yarada - Tacna", 2022. Consultado: el 11 de enero de 2023. [En línea]. Disponible en: http://repositorio.unsa.edu.pe/handle /20.500.12773/15097
- [28] B. A. Rojas Calderón, "Control de voltaje en redes de distribución mediante el uso de cambiadores de toma bajo carga empleando el software Open DSS", 2022. Consultado: el 11 de enero de 2023. [En línea]. Disponible en: http://dspace.ups.edu.ec/handle/123 456789/21871
- [29] P. A. Achig Santamaria, "Compensación óptima de potencia reactiva en sistemas eléctricos de transmisión mediante búsqueda armónica.", 2019. Consultado: el 11 de enero de 2023. [En línea]. Disponible en: http://dspace.ups.edu.ec/handle/123 456789/16812
- [30] G. A. C. ACOSTA, C. A. O. CADENA, A. PIZANO, J. M. L. G. MARTÍNEZ, y L. R. M. VILLALBA, "Modelado, Simulación y Validación de un Compensador Estático de Potencia Reactiva (SVC)".
- [31] C. F. Egüez Mendoza, "Mejoramiento de los perfiles de tensión en sistemas de distribución con la inclusión de un compensador estático de potencia reactiva (DSTATCOM).", 2019. Consultado: el 11 de enero de 2023. [En línea]. Disponible en: http://dspace.ups.edu.ec/handle/123 456789/16690
- [32] R. Venkata Rao, "Jaya: A simple and new optimization algorithm for solving constrained and unconstrained optimization problems", *International Journal of Industrial Engineering Computations*, vol. 7, núm. 1, pp. 19–34, dic. 2016, doi: 10.5267/J.IJIEC.2015.8.004.
- [33] H. M. Pandey, "Jaya a novel optimization algorithm: What, how and why?", *Proceedings of the 2016 6th International Conference - Cloud System and Big Data Engineering, Confluence 2016*, pp. 728–730, jul. 2016, doi: 10.1109/CONFLUENCE.2016.7508 215.
- [34] M. Alsajri, M. A. Ismail, y S. Abdul-Baqi, "A review on the recent application of jaya optimization algorithm", *Proceedings - 2018 1st Annual International Conference on Information and Sciences, AiCIS 2018*, pp. 129–132, feb. 2019, doi: 10.1109/AICIS.2018.00034.
- [35] A. K. Tagore y A. R. Gupta, "Impact of DG and D-STATCOM allocation in radial distribution system for reducing harmonics", *8th*

*International Conference on Computing, Communications and Networking Technologies, ICCCNT 2017*, dic. 2017, doi: 10.1109/ICCCNT.2017.8204087.

### **8.1 Matriz de Estado del Arte**

<u> Tanzania de la contrada de la contrada de la contrada de la contrada de la contrada de la contrada de la con</u>

Tabla 15: Matriz de estado del arte.

<span id="page-38-1"></span><span id="page-38-0"></span>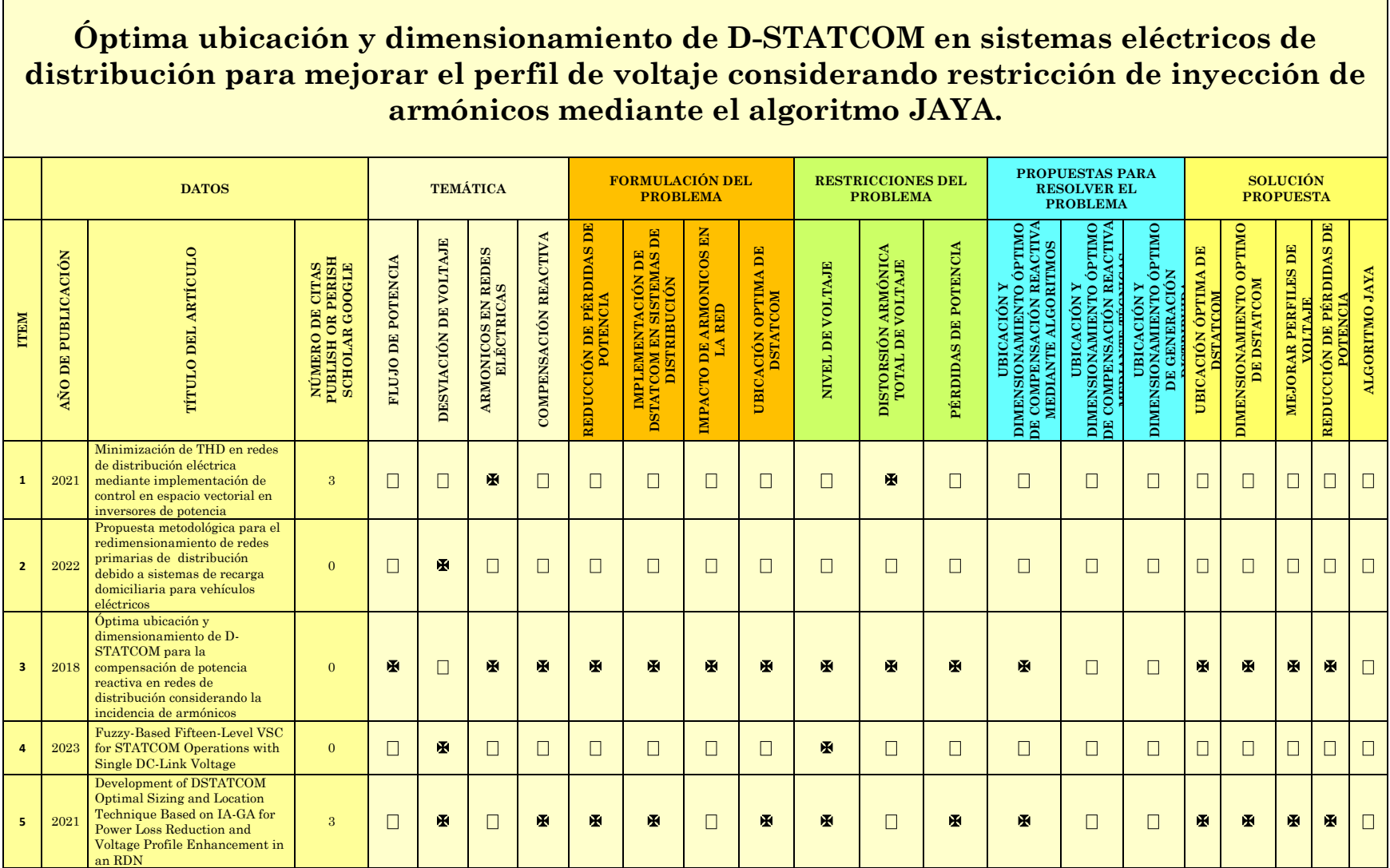

**Contract Contract** 

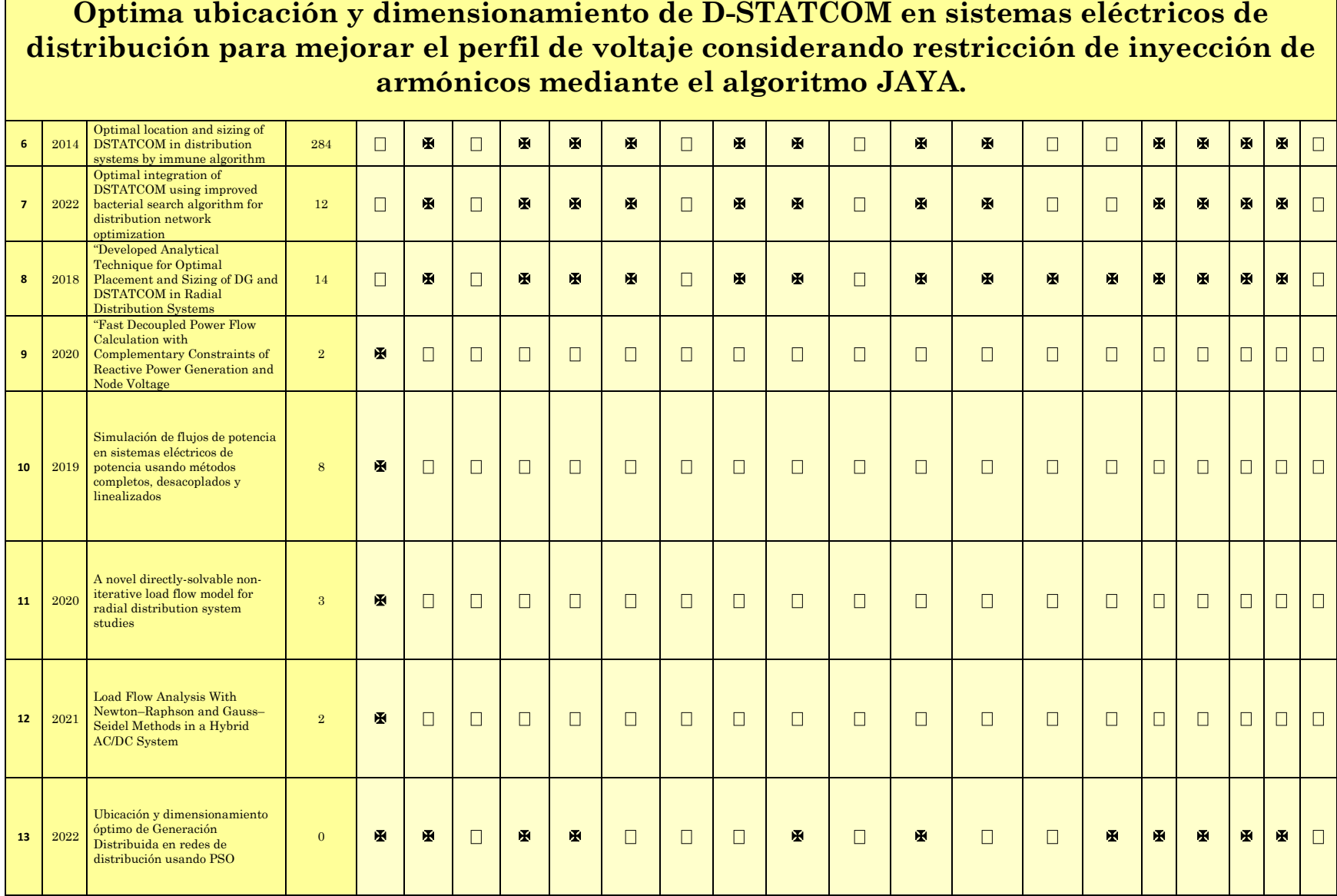

 $\overline{\phantom{0}}$ 

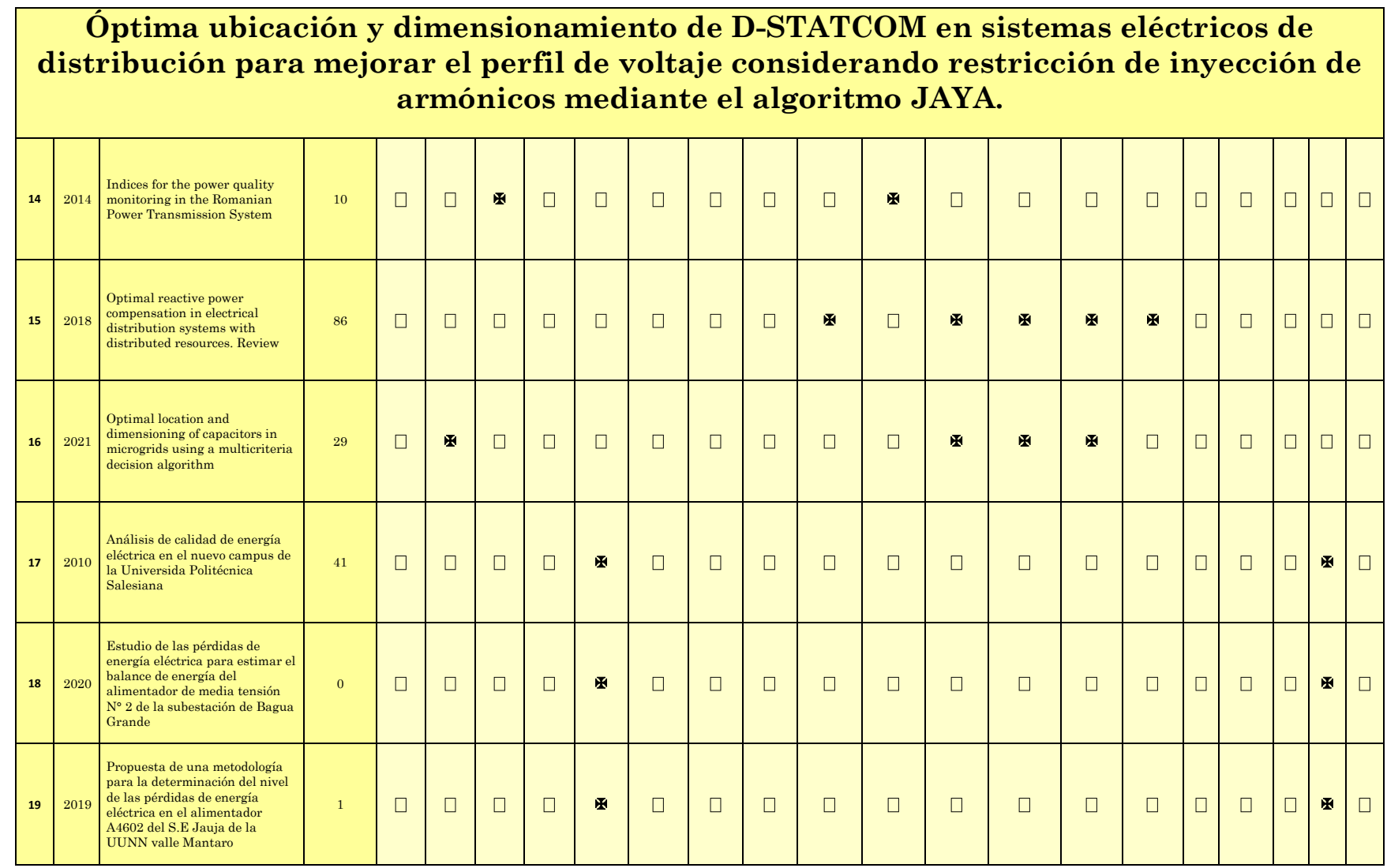

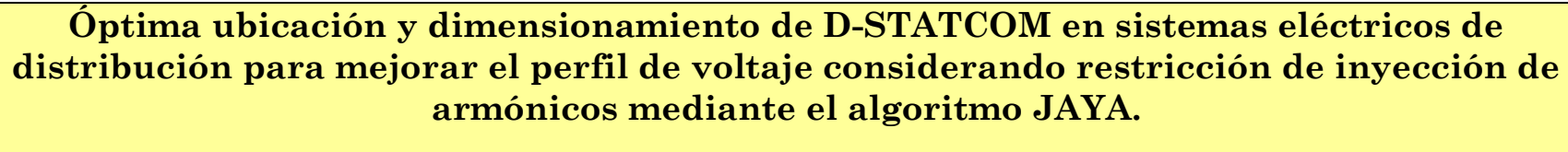

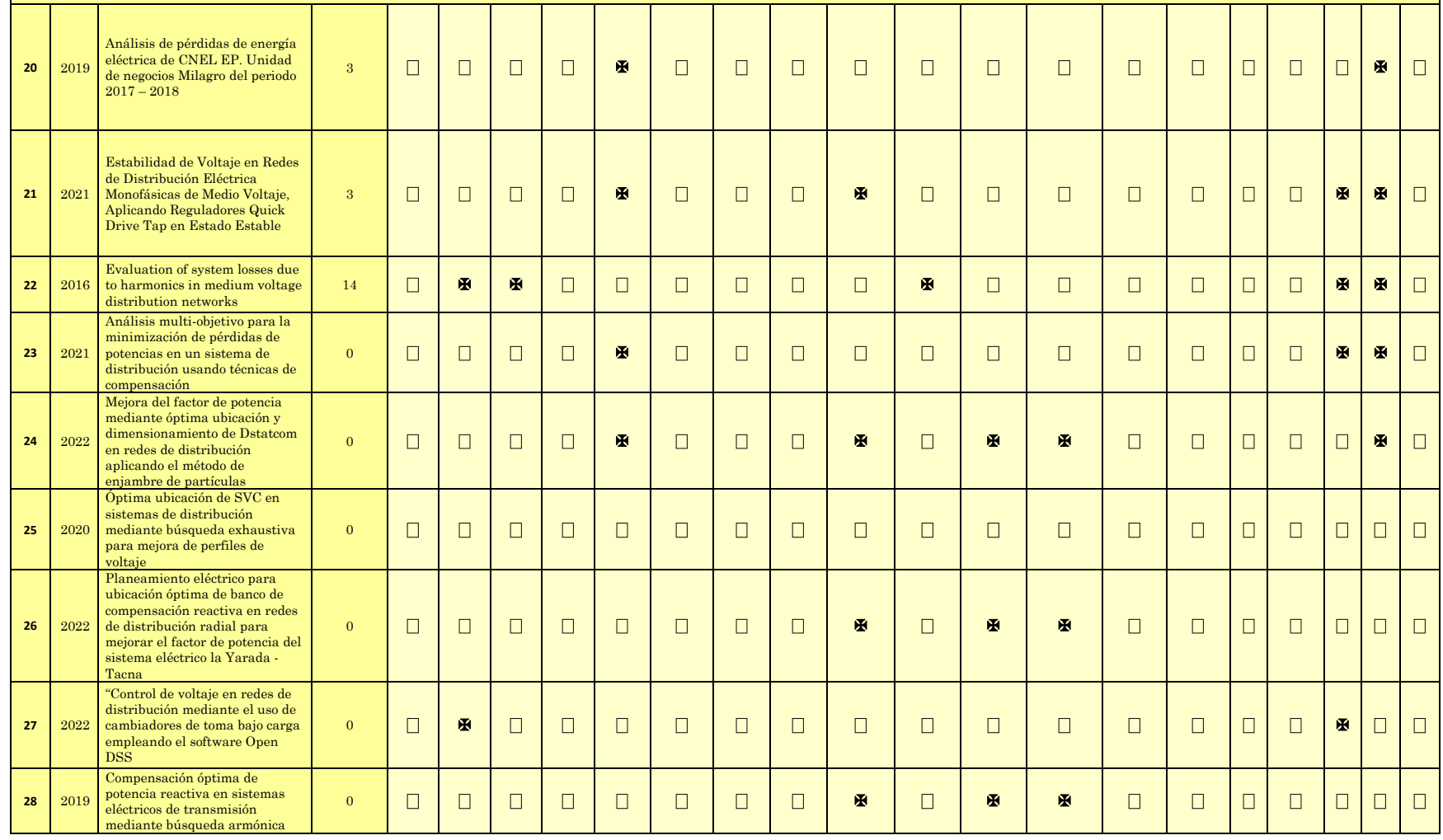

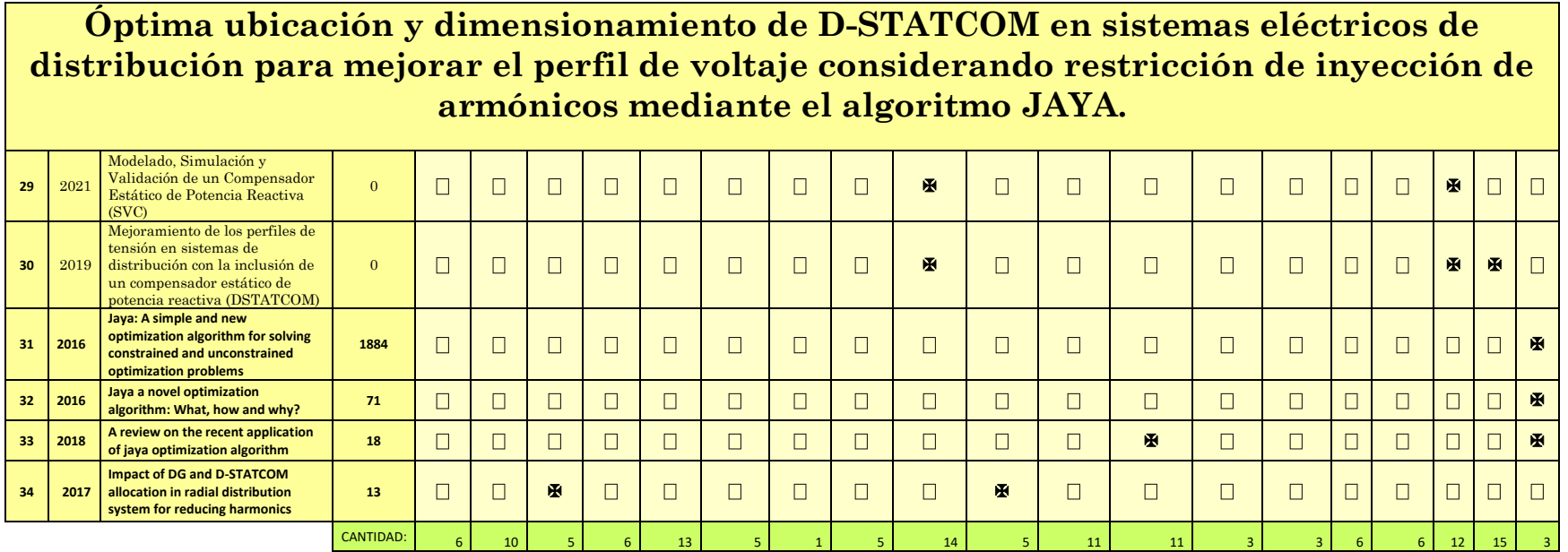

#### **8.2 Resumen de Indicadores**

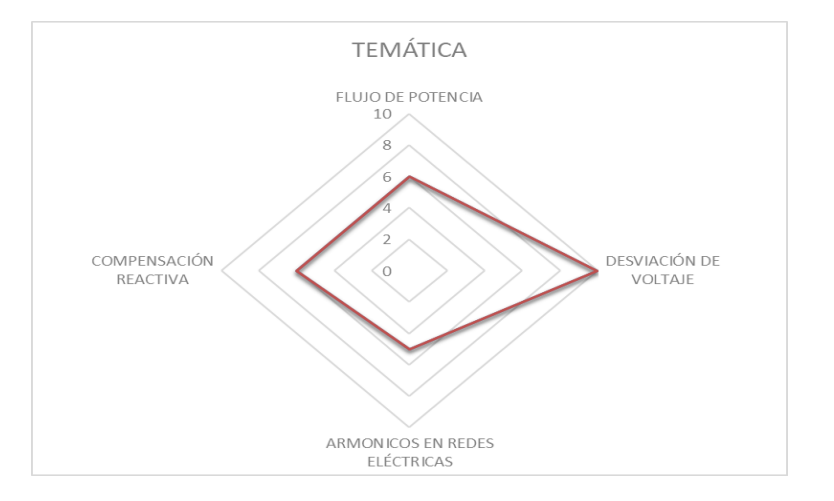

<span id="page-43-1"></span>

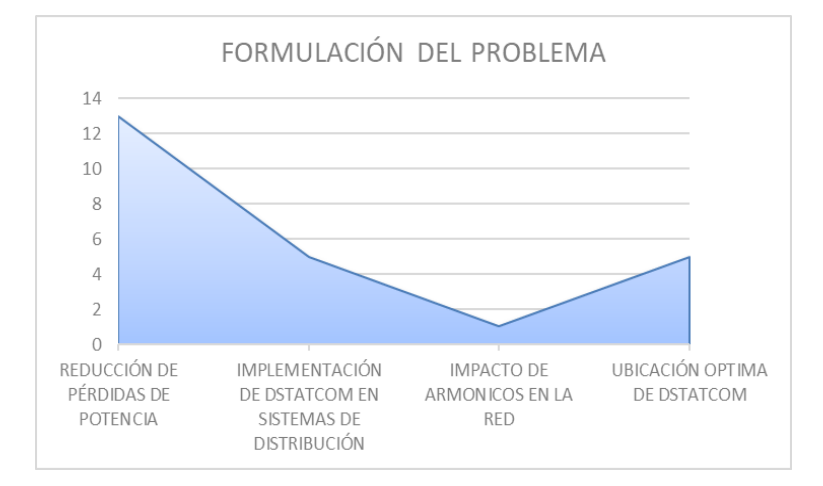

<span id="page-43-0"></span>Figura 32. Resumen e indicador de la temática - Estado del arte. Figura 33. Indicador de formulación del problema - Estado del arte.

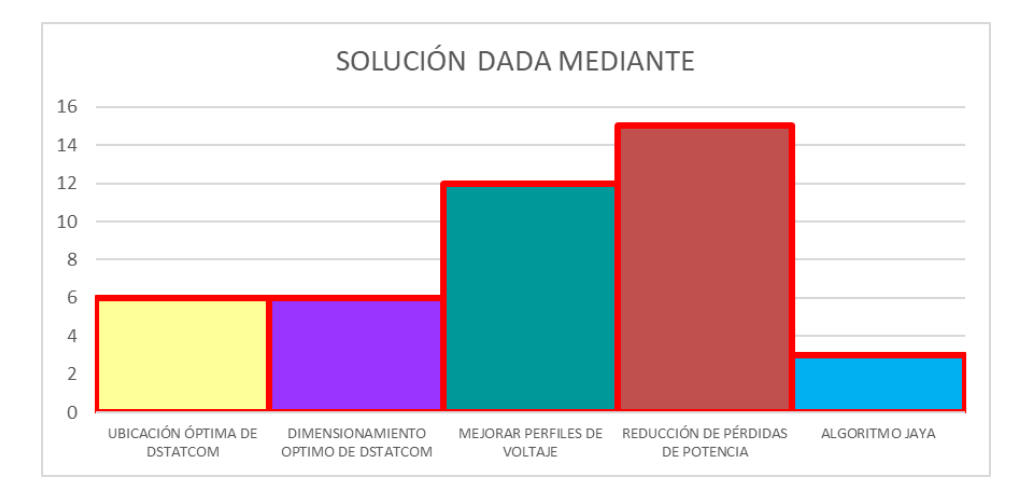

<span id="page-43-3"></span><span id="page-43-2"></span>Figura 34. Indicador de solución - Estado del arte.

## **ANEXOS**

<span id="page-44-0"></span>Tabla 16. Datos de valores de voltaje del sistema de 33 barras caso base

| <b>Nodo</b>             | Voltaje [p.u.] |
|-------------------------|----------------|
| 1                       | 1              |
| $\overline{2}$          | 0.997          |
| 3                       | 0.9829         |
| $\overline{\mathbf{4}}$ | 0.9755         |
| 5                       | 0.9681         |
| 6                       | 0.9497         |
| 7                       | 0.9462         |
| 8                       | 0.9413         |
| 9                       | 0.9351         |
| 10                      | 0.9292         |
| $\overline{11}$         | 0.9284         |
| 12                      | 0.9269         |
| 13                      | 0.9208         |
| 14                      | 0.9185         |
| 15                      | 0.9171         |
| 16                      | 0.9157         |
| 17                      | 0.9137         |
| 18                      | 0.9131         |
| 19                      | 0.9965         |
| 20                      | 0.9929         |
| 21                      | 0.9922         |
| 22                      | 0.9916         |
| 23                      | 0.9794         |
| 24                      | 0.9727         |
| 25                      | 0.9694         |
| 26                      | 0.9477         |
| 27                      | 0.9452         |
|                         |                |

| <b>Nodo</b> | Voltaje [p.u.] |
|-------------|----------------|
| 28          | 0.9337         |
| 29          | 0.9255         |
| 30          | 0.922          |
| 31          | 0.9178         |
| 32          | 0.9169         |
| 33          | 0.9166         |

Tabla 17. Datos de valores de voltaje del sistema de 33 barras en el escenario 3

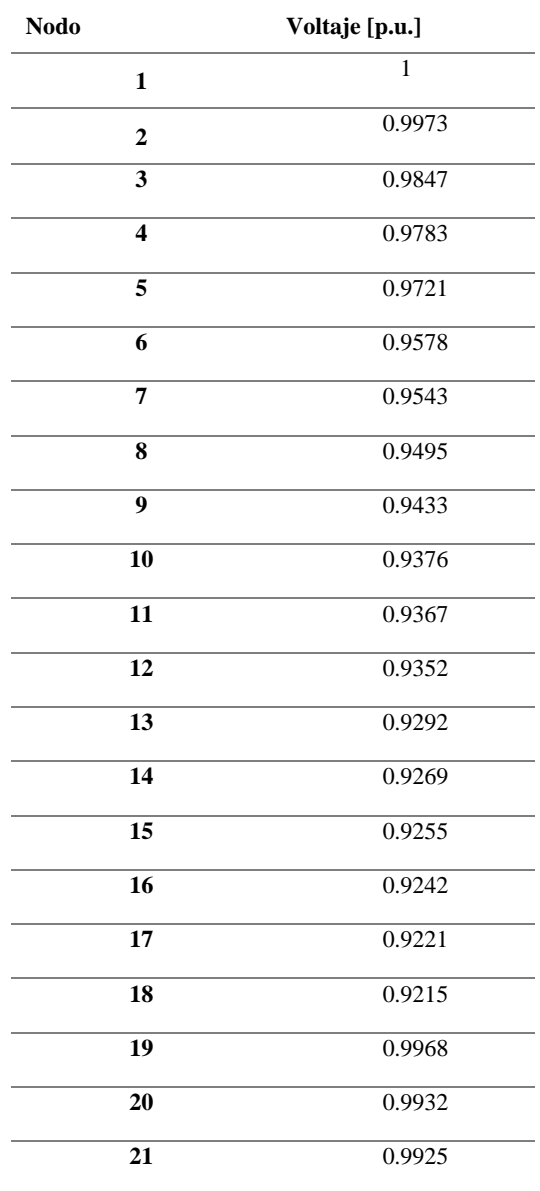

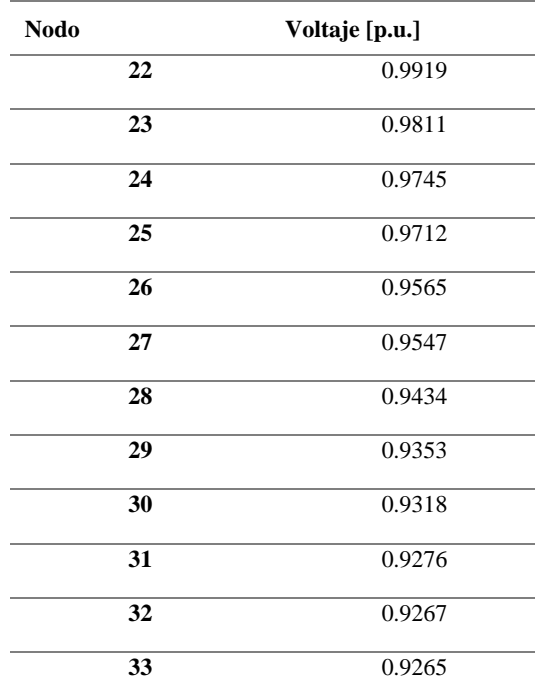

Tabla 18. Datos de valores de voltaje del sistema de 34 barras en el caso base.

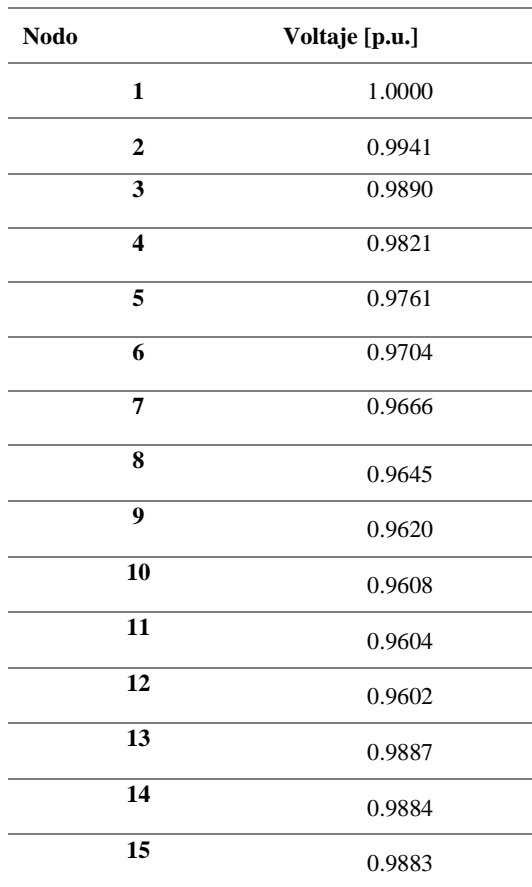

| <b>Nodo</b>     | Voltaje [p.u.] |
|-----------------|----------------|
| 16              | 0.9883         |
| $\overline{17}$ | 0.9660         |
| 18              | 0.9622         |
| 19              | 0.9581         |
| 20              | 0.9549         |
| 21              | 0.9520         |
| 22              | 0.9487         |
| 23              | 0.9460         |
| $\overline{24}$ | 0.9435         |
| 25              | 0.9423         |
| 26              | 0.9418         |
| 27              | 0.9417         |
| 28              | 0.9663         |
| 29              | 0.9660         |
| 30              | 0.9659         |
| 31              | 0.9605         |
| 32              | 0.9601         |
| 33              | 0.9600         |
| 34              | 0.9599         |

Tabla 19. Datos de valores de voltaje del sistema de 34 barras en el escenario 3.

L.

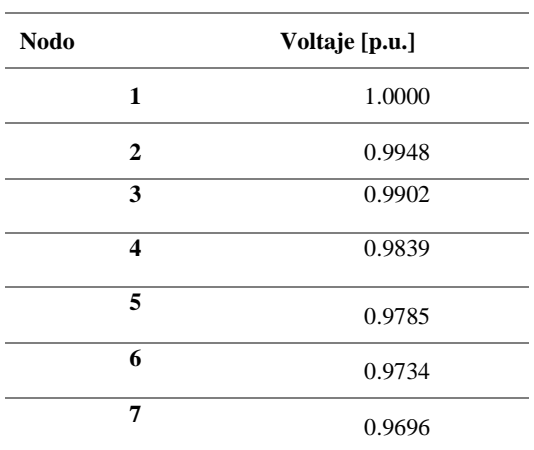

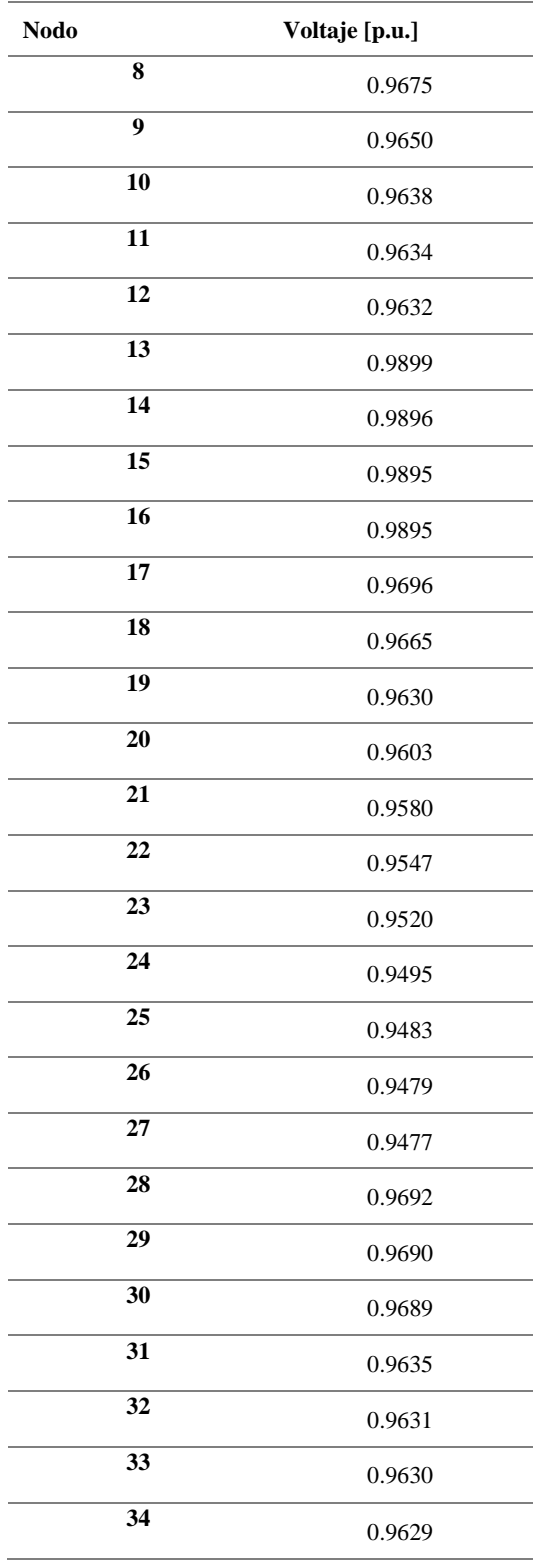